# Crossing the chasm with {"no":"SQL"}

Akmal B. Chaudhri

Reto

(艾克摩 曹理)

#### Abstract

This presentation will discuss the reasons for the rise and development of NoSQL technology, and compare and contrast the alternative approaches. It will also look back at previous generations of database systems over the past 20 years and assess how they have fared commercially and whether NoSQL vendors can learn anything from history to avoid the same mistakes and pitfalls. Looking ahead, this presentation will also discuss some future directions for NoSQL technology.

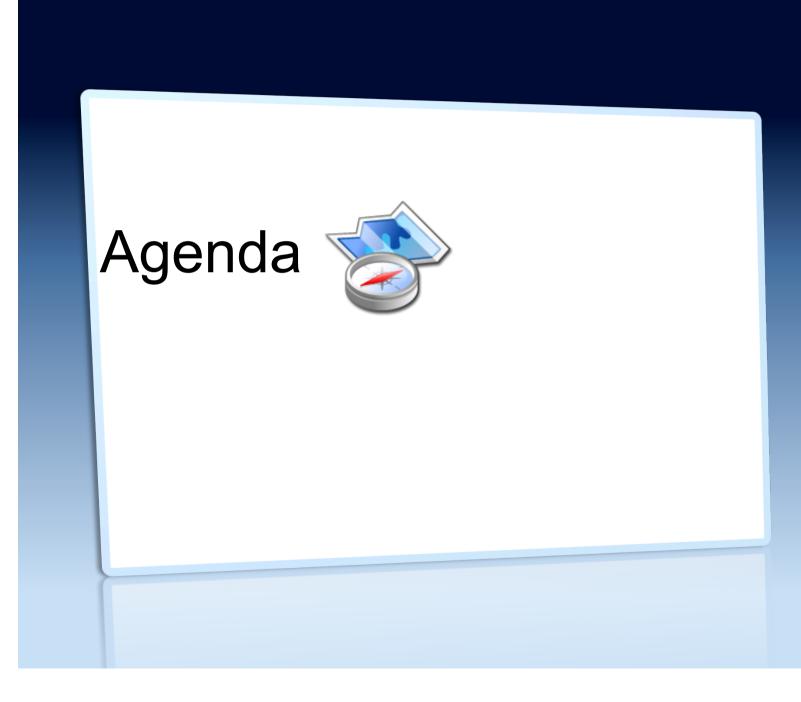

#### In a packed program ...

- Introduction
- NoSQL
- History repeats itself
- Market analysis
- Polyglot persistence
- NoSQL alternatives
- Summary
- Resources

### Introduction

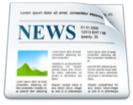

### My background

- ~25 years experience in IT
  - Developer (Reuters)
  - Academic (City University)
  - Consultant (Logica)
  - Technical Architect (CA)
  - Senior Architect (Informix)
  - Senior IT Specialist (IBM)
  - TI (Hortonworks)
- Broad industry experience
- Worked with various technologies
  - Programming languages
  - IDE
  - Database Systems

- Client-facing roles
  - Developers
  - Senior executives
  - Journalists
- Community outreach
- 10 books, many presentations

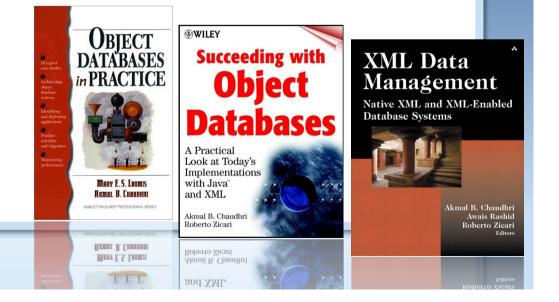

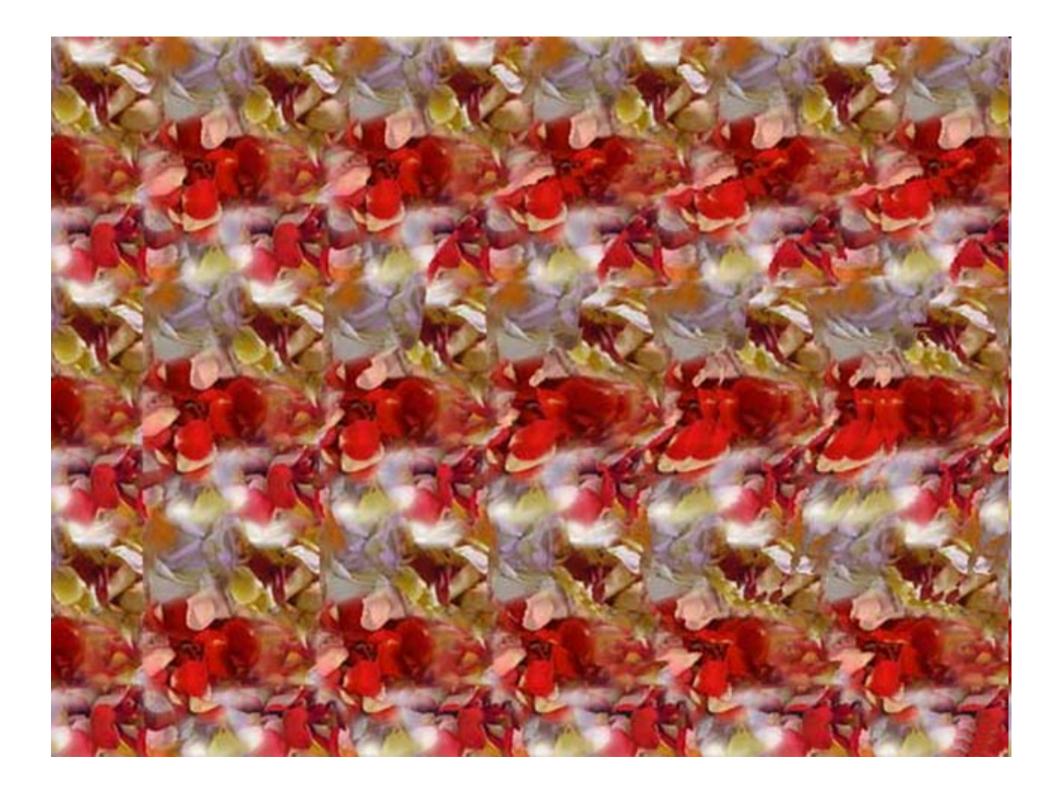

#### Your road leads to NoSQL?

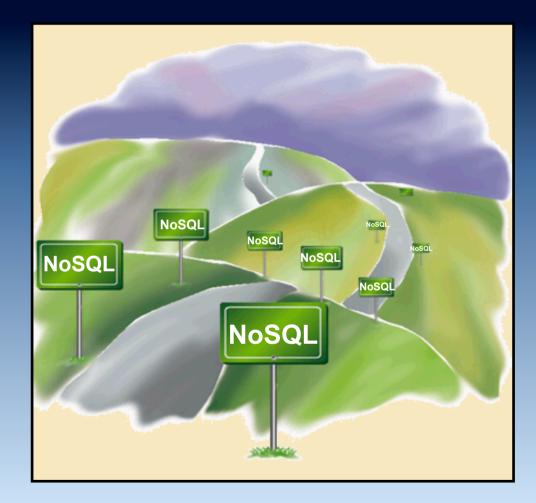

#### Gartner hype curve

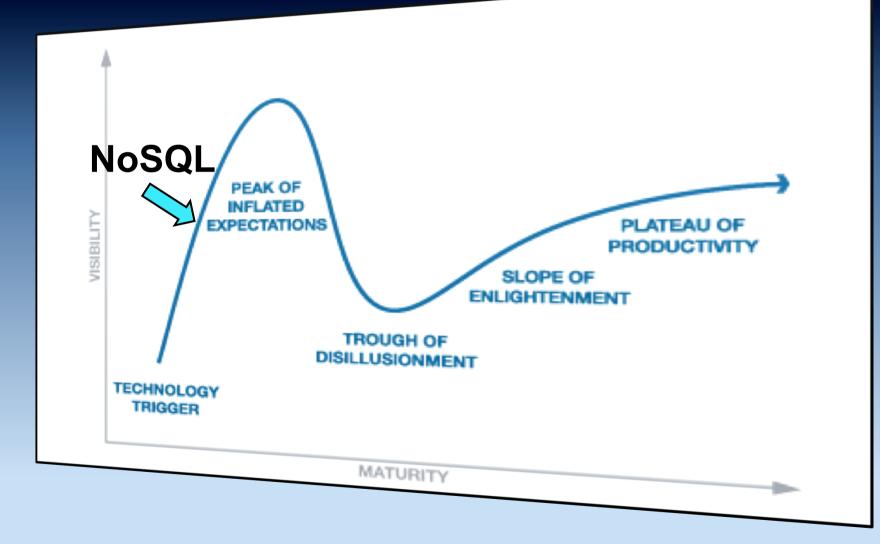

#### Innovation adoption lifecycle

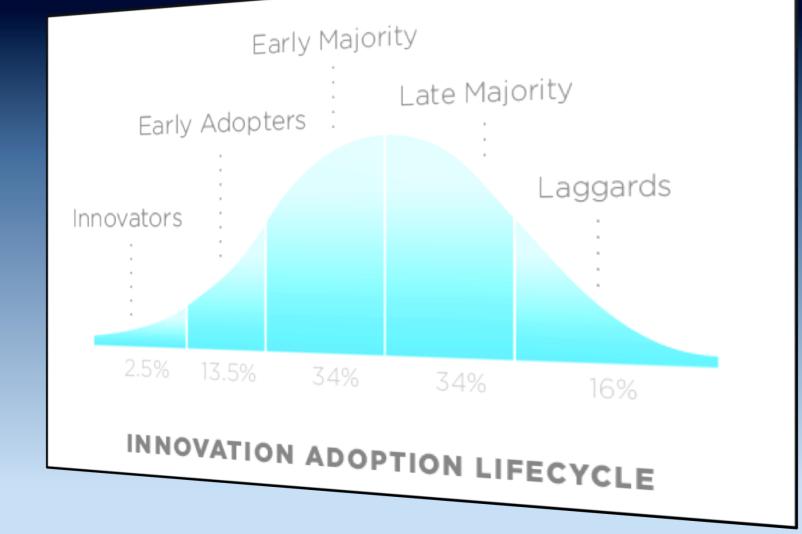

Source: http://en.wikipedia.org/wiki/Technology\_adoption\_lifecycle

#### Crossing the chasm

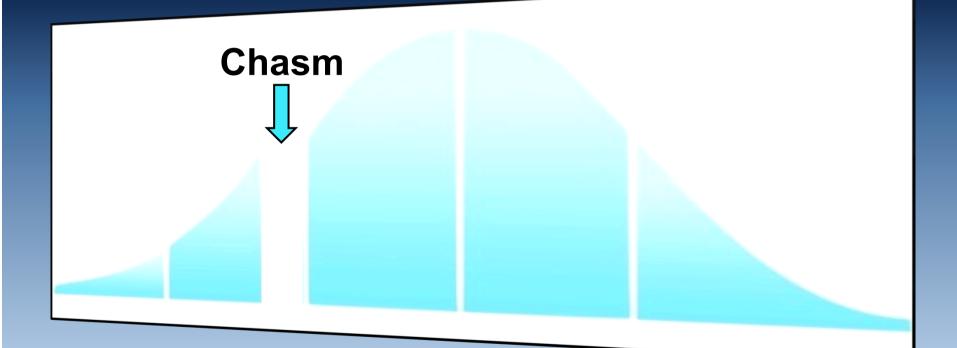

#### Magic quadrant

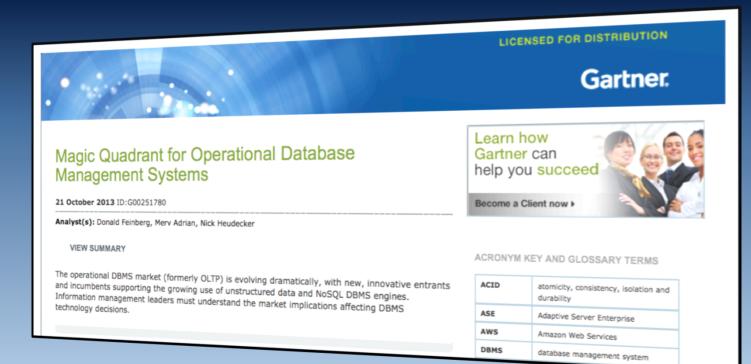

#### NoSQL hoopla and hype

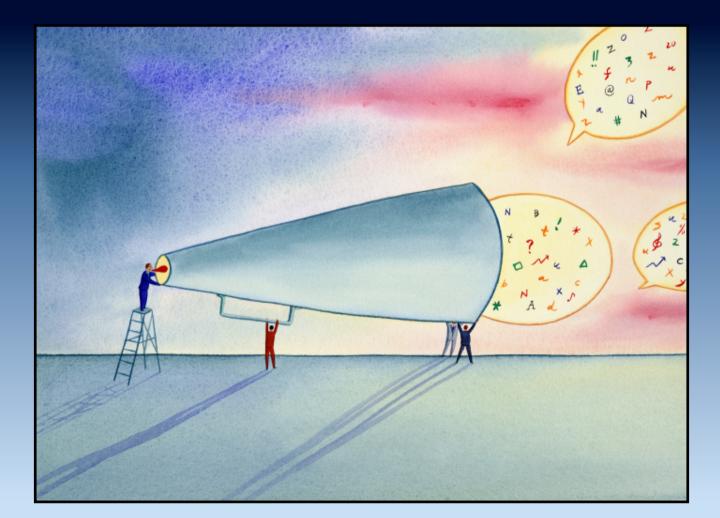

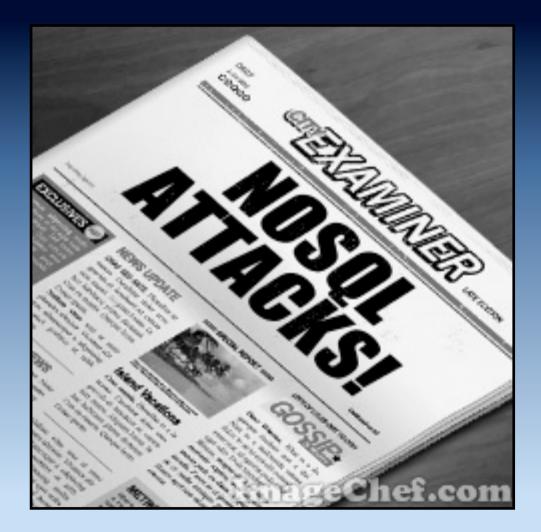

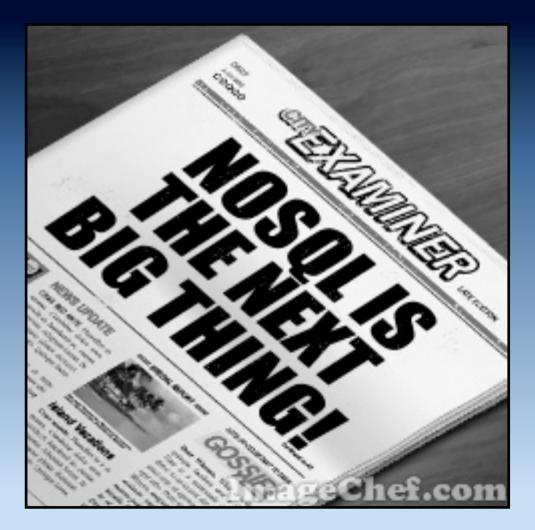

Source: Inspired by "The Next Big Thing 2012" The Wall Street Journal 27 September 2012

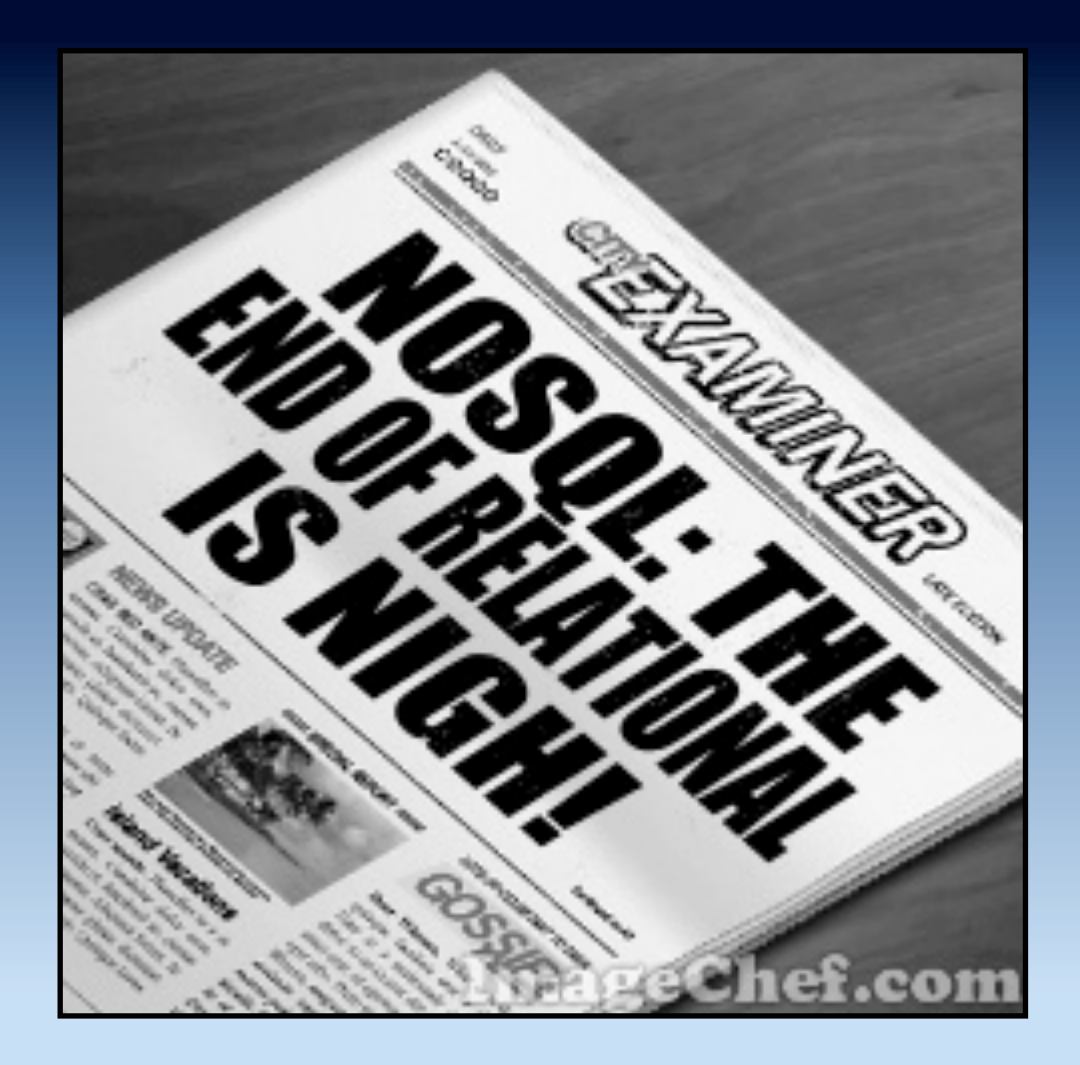

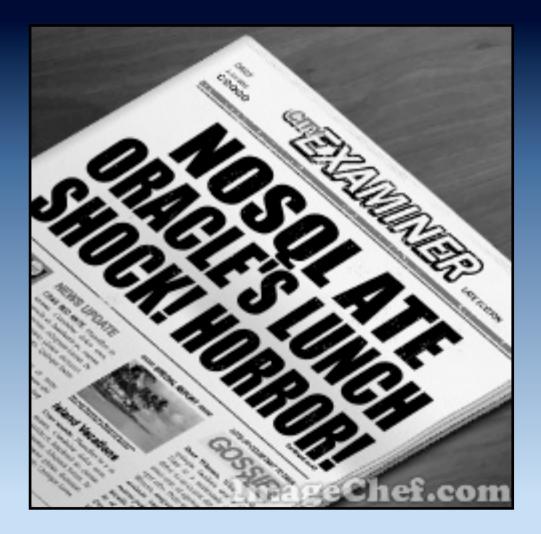

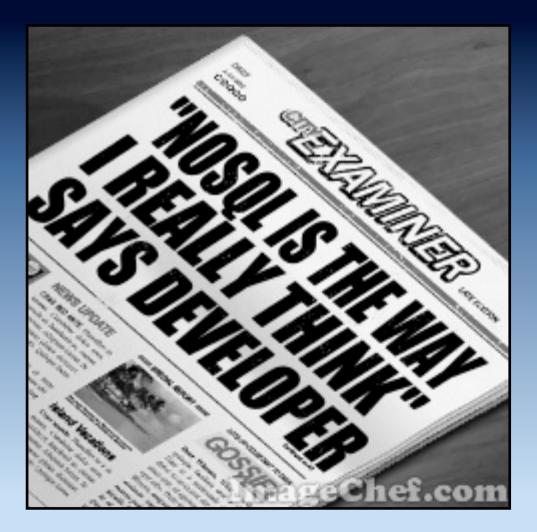

Source: Inspired by "MongoDB: Second Round" Thomas Jaspers 8 November 2012

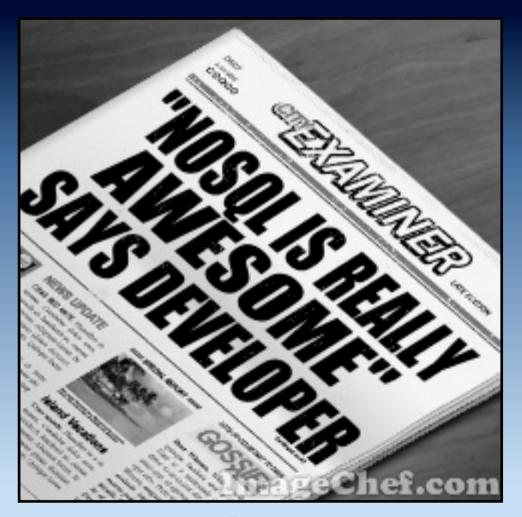

Source: Inspired by "Why MongoDB is Awesome" John Nunemaker 15 May 2010 and "Why Neo4J is awesome in 5 slides" Florent Biville 29 October 2012

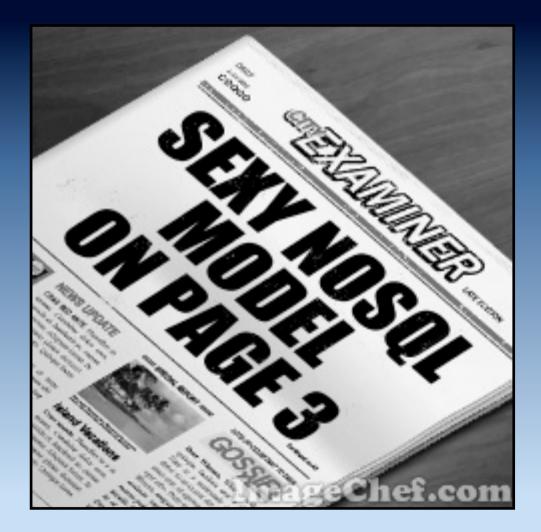

#### Extra! extra!

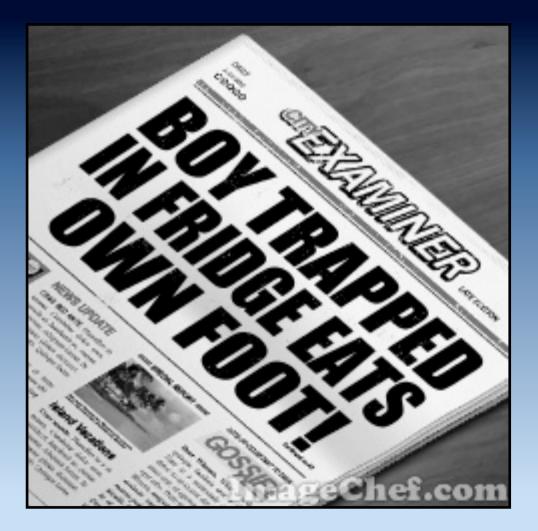

Source: Inspired by the movie "Airplane!" (1980)

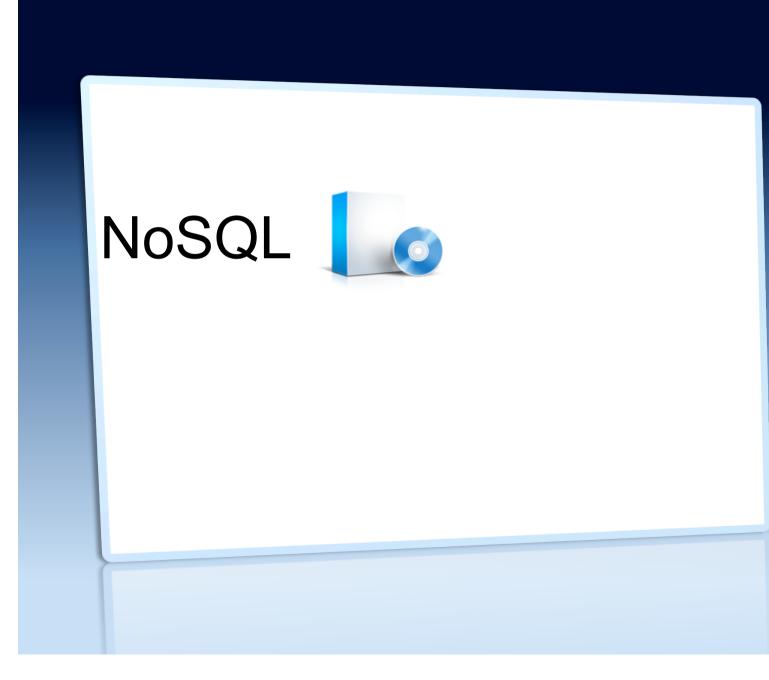

#### History

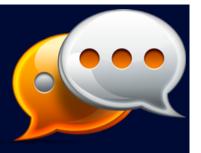

Have you run into limitations with traditional relational databases? Don't mind trading a query language for scalability? Or perhaps you just like shiny new things to try out? Either way this meetup is for you.

Join us in figuring out why these new fangled Dynamo clones and BigTables have become so popular lately.

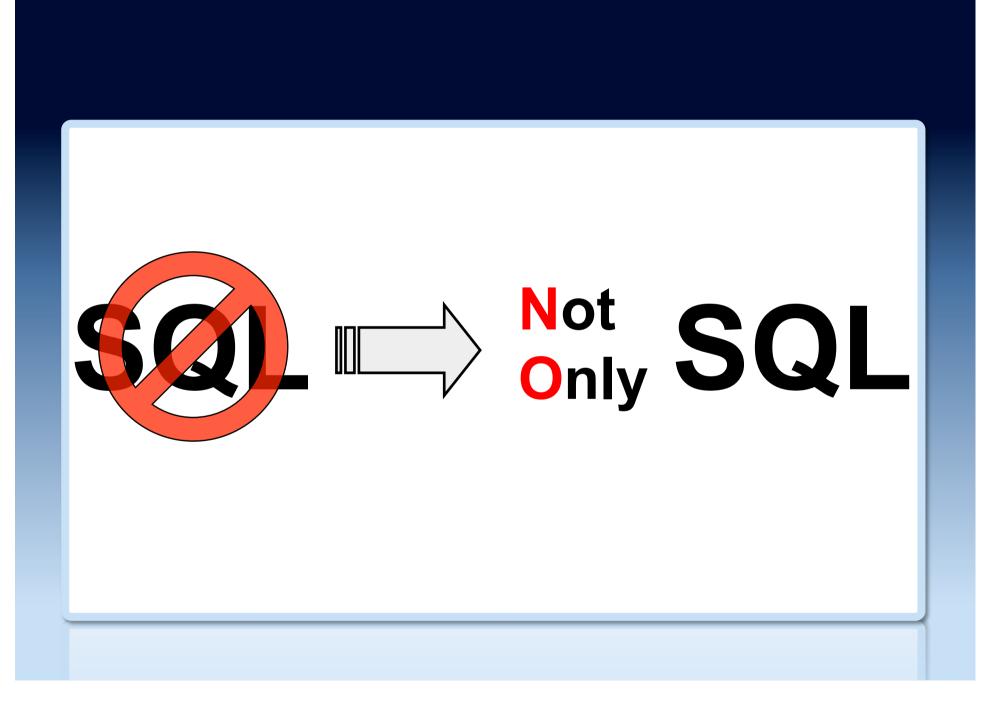

#### Why did NoSQL datastores arise?

- Some applications need very few database features, but need high scale
- Desire to avoid data/schema pre-design altogether for simple applications
- Need for a low-latency, low-overhead API to access data
- Simplicity -- do not need fancy indexing -- just fast lookup by primary key

#### NoSQL drivers

#### What is the biggest data management problem driving your use of NoSQL in the coming year?

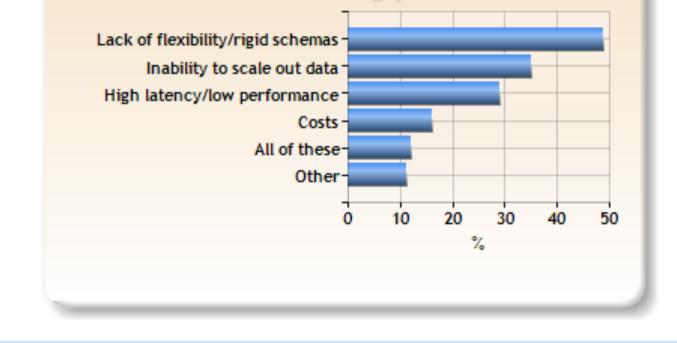

Source: Couchbase NoSQL Survey (December 2011)

#### Brewer's CAP Theorem ...

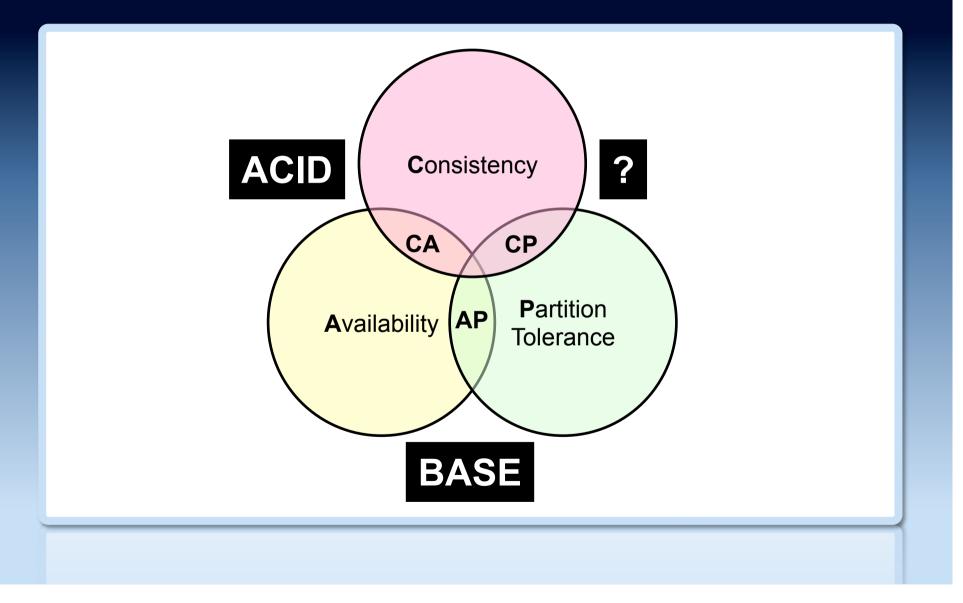

#### Brewer's CAP Theorem

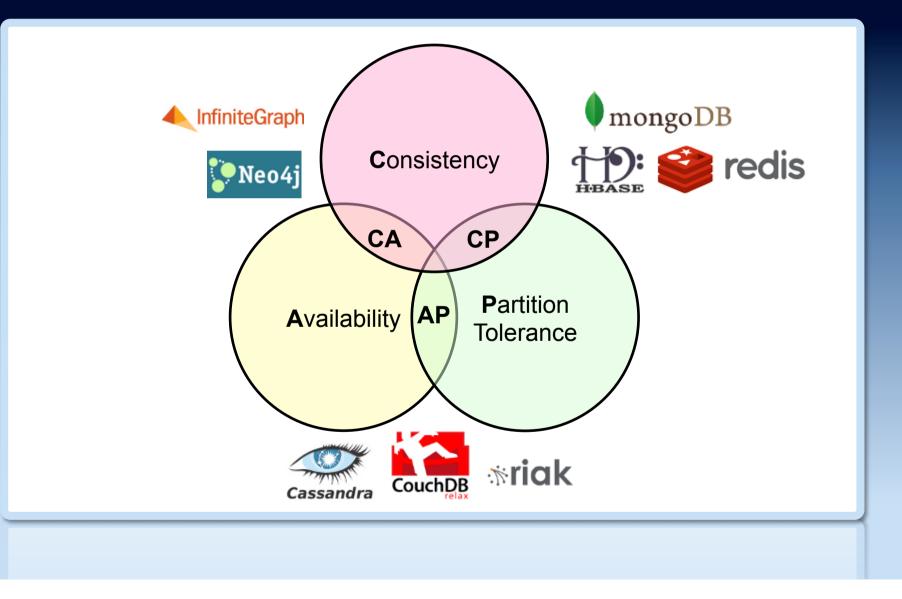

#### ACID vs. BASE ...

- <u>A</u>tomicity
- <u>C</u>onsistency
- <u>I</u>solation
- <u>D</u>urability

- <u>Basically</u> <u>Available</u>
- <u>S</u>oft state
- Eventual consistency

#### ACID vs. BASE

| ACID                                    | BASE                                 |
|-----------------------------------------|--------------------------------------|
| <ul> <li>Strong consistency</li> </ul>  | Weak consistency                     |
| Isolation                               | Availability first                   |
| <ul> <li>Focus on "commit"</li> </ul>   | Best effort                          |
| <ul> <li>Nested transactions</li> </ul> | Approximate answers OK               |
| Conservative (pessimistic)              | Aggressive (optimistic)              |
| Availability                            | <ul> <li>Simpler, faster</li> </ul>  |
| <ul> <li>Difficult evolution</li> </ul> | <ul> <li>Easier evolution</li> </ul> |
|                                         |                                      |

Source: After "Towards Robust Distributed Systems" Eric Brewer (2000)

#### But ...

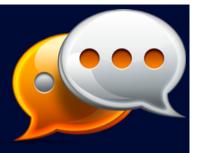

... we find developers spend a significant fraction of their time building extremely complex and error-prone mechanisms to cope with eventual consistency and handle data that may be out of date. We think this is an unacceptable burden to place on developers and that consistency problems should be solved at the database level.

#### Tuneable CAP

- Examples
  - Cassandra
  - Riak

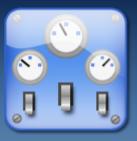

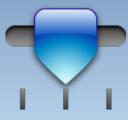

## Database Landscape Map – June 2013

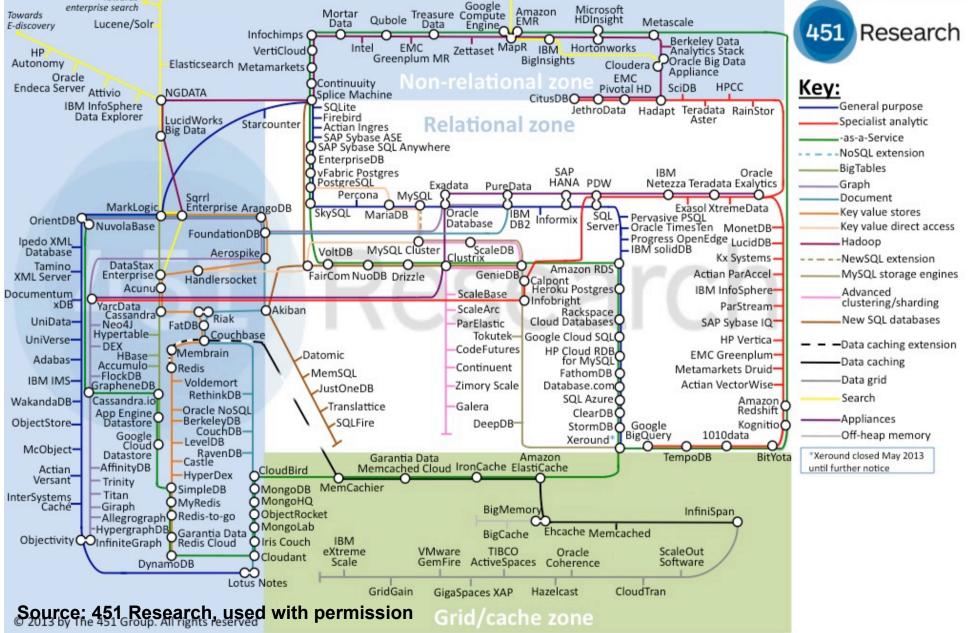

#### How many systems?

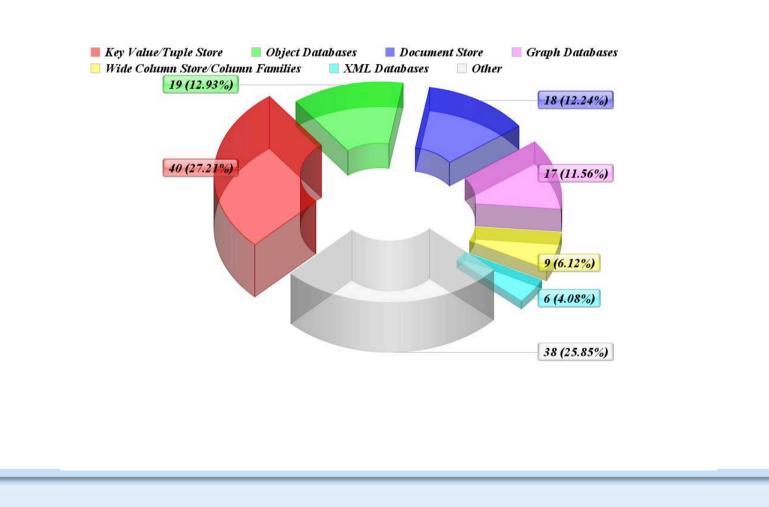

Source: http://nosql-database.org/ (October 2013)

#### Choices, choices

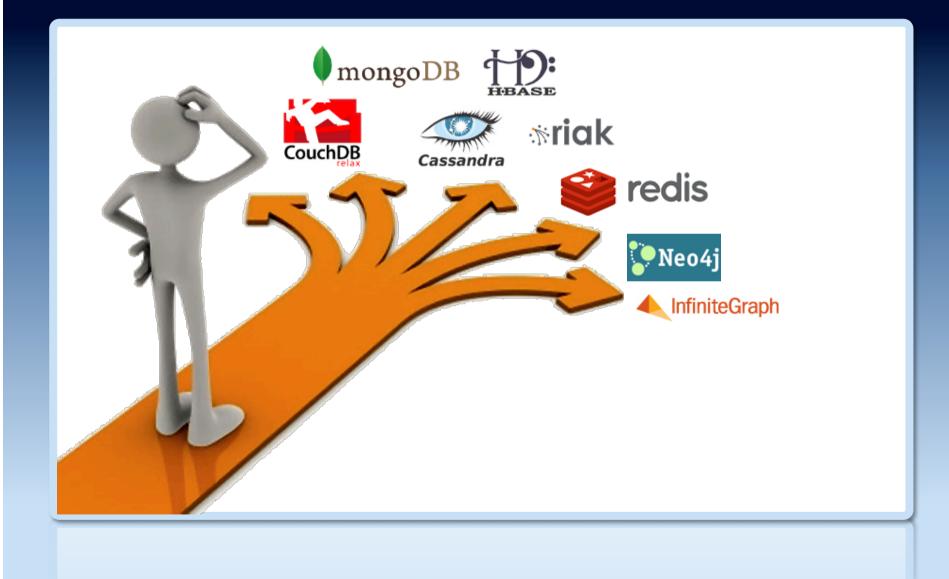

# Major categories of NoSQL ...

| Туре            | Examples              |
|-----------------|-----------------------|
| Document store  | Couch DB mongoDB      |
| Column store    | Cassandra HBASE       |
| Key-value store | <b>i redis</b> 🔅 riak |
| Graph store     | InfiniteGraph Neo4j   |

#### Major categories of NoSQL

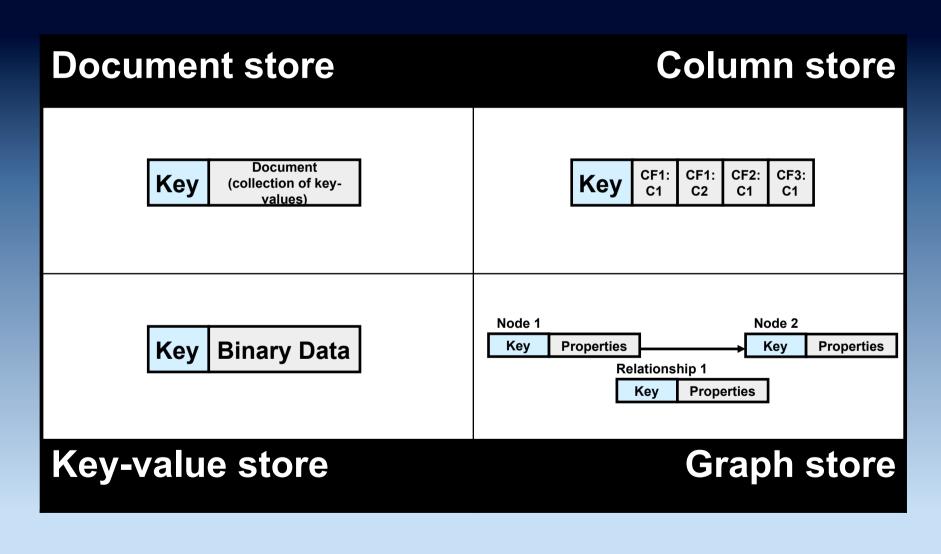

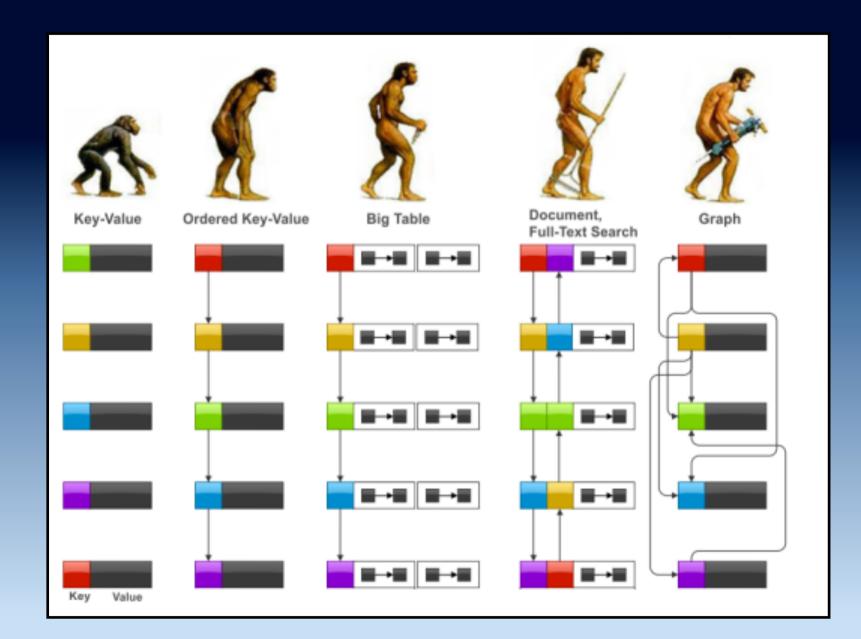

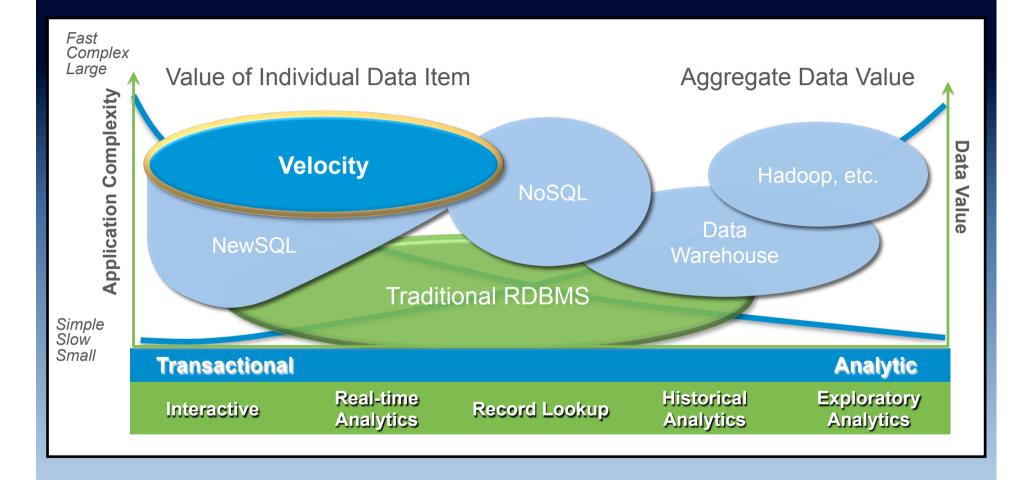

#### Source: VoltDB, used with permission

# History repeats itself

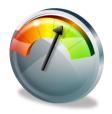

#### The great debate ...

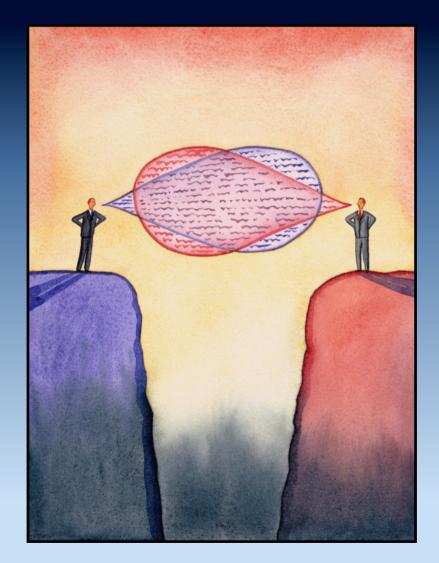

#### The great debate ...

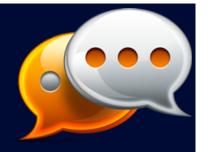

About every ten years or so, there is a "great debate" between, on the one hand, those who see the problem of data modelling through a more or less relational lens, and on the other, a noisier set of "refuseniks" who have a hot new thing to promote. The debate usually goes like this:

#### The great debate ...

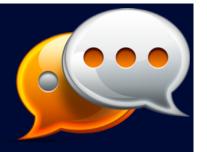

**Refuseniks:** Hah! You relational people with your flat tables and silly query languages! You are so unhip! You simply cannot deal with the problem of [INSERT NEW THING HERE]. With an [INSERT NEW THING HERE]-DBMS we will finish you, and grind your bones into dust!

#### The great debate

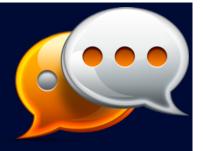

*R***-people:** You make some good points. But unfortunately a) there is an enormous amount of money invested in building scalable, efficient and reliable database management products and no one is going to drop all of that on the floor and b) you are confusing DBMS engineering decisions with theoretical questions. We plan to incorporate the best of these ideas into our products.

## Past proclamations of the imminent demise of relational technology

- Object databases vs. relational
  - GemStone, ObjectStore, Objectivity, etc.
- In-memory databases vs. relational – TimesTen, SolidDB, etc.
- Persistence frameworks vs. relational – Hibernate, OpenJPA, etc.
- XML databases vs. relational
  - Tamino, BaseX, etc.
- Column-store databases vs. relational
  - Sybase IQ, Vertica, etc.

#### 20 years ago

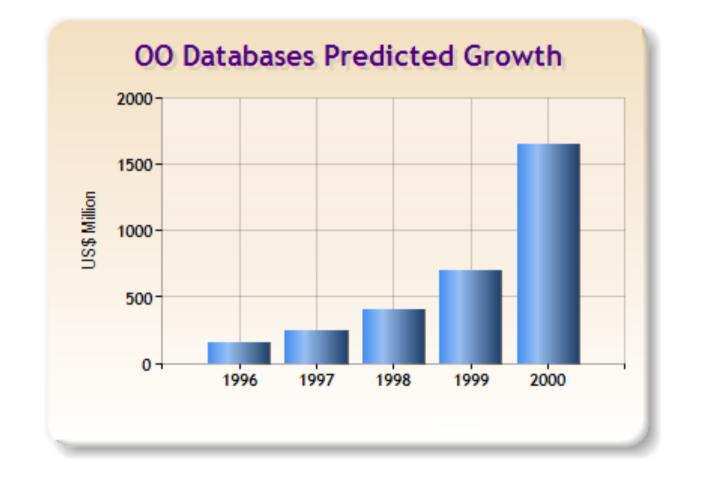

#### 10 years ago

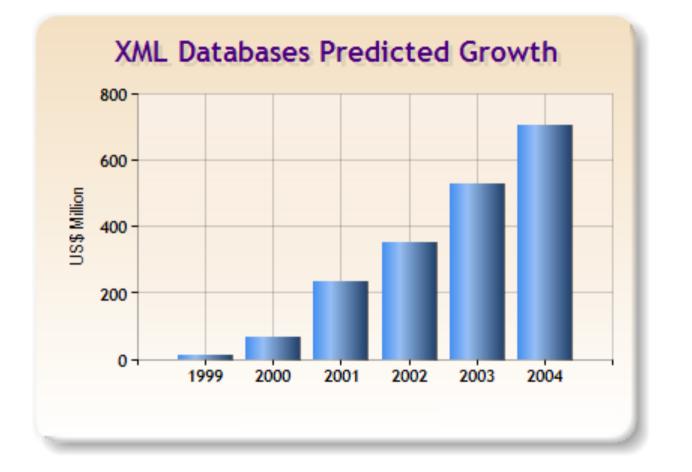

#### Today

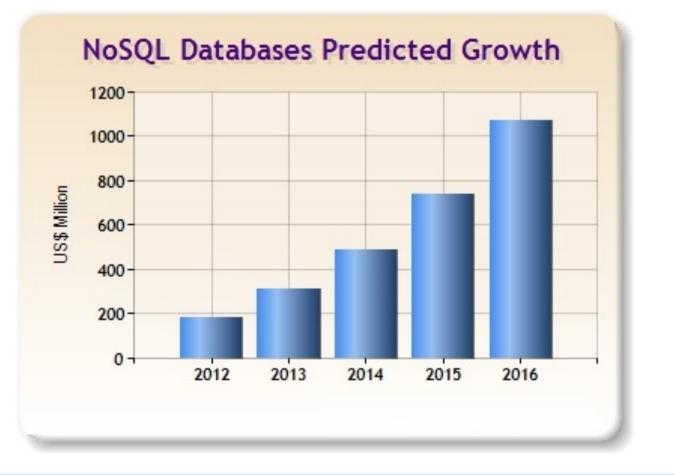

#### **Object vs. Relational**

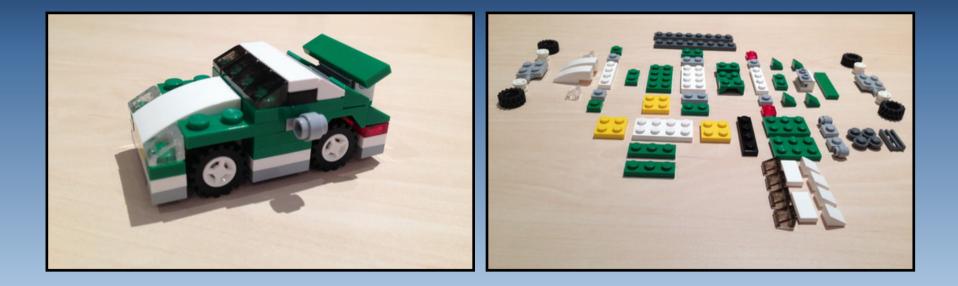

Source: Inspired by comments from Esther Dyson during the 1990s

#### XML vs. Relational

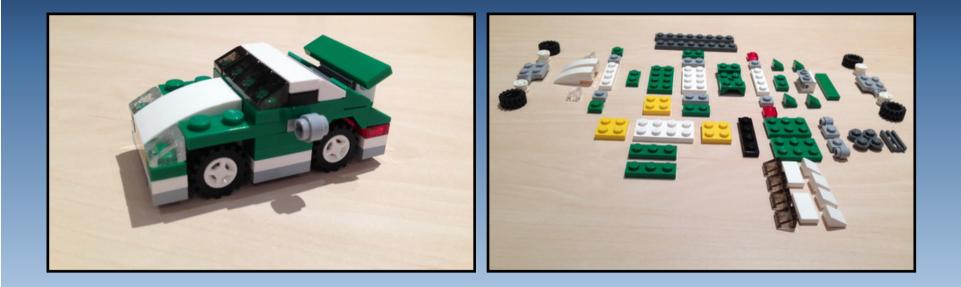

Source: Inspired by https://webspace.utexas.edu/curtispe/NatConf/tam2005.html

#### NoSQL vs. Relational

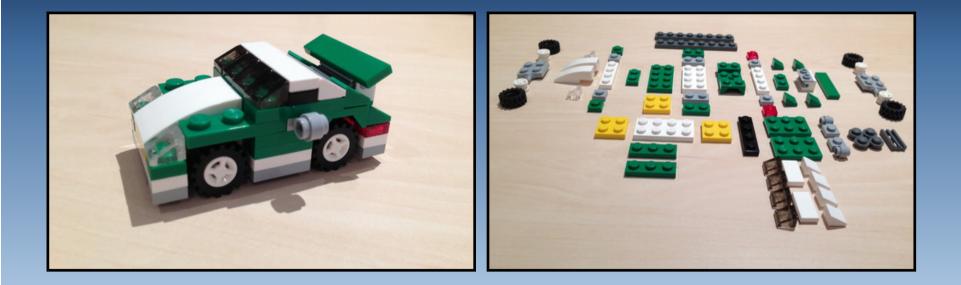

Source: Inspired by http://www.slideshare.net/mongodb/webinar-the-opex-business-plan-for-nosql/ and http://www.slideshare.net/lj101197/couchbase-overview033113long/

#### But ...

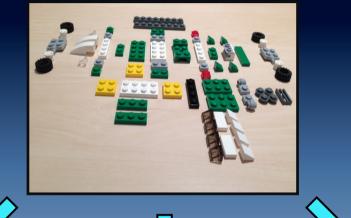

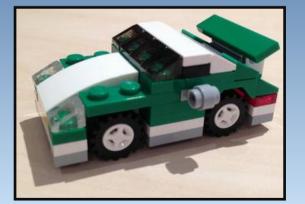

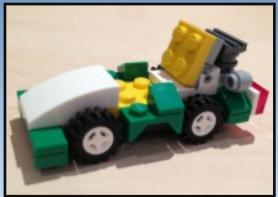

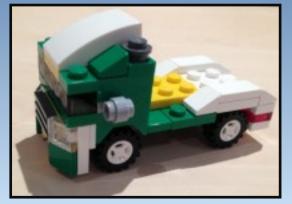

#### The way developers really think

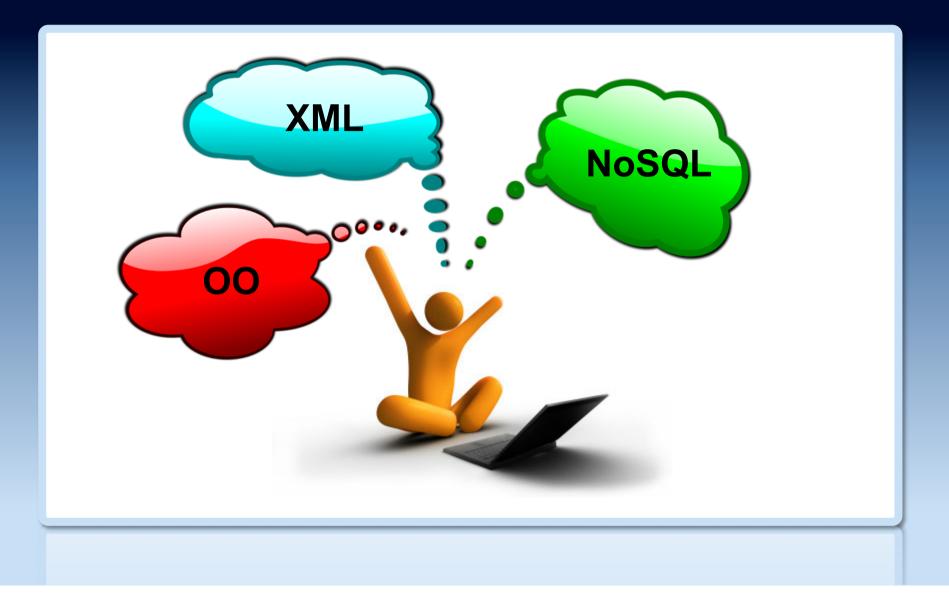

#### TNBT\* is developer-friendly

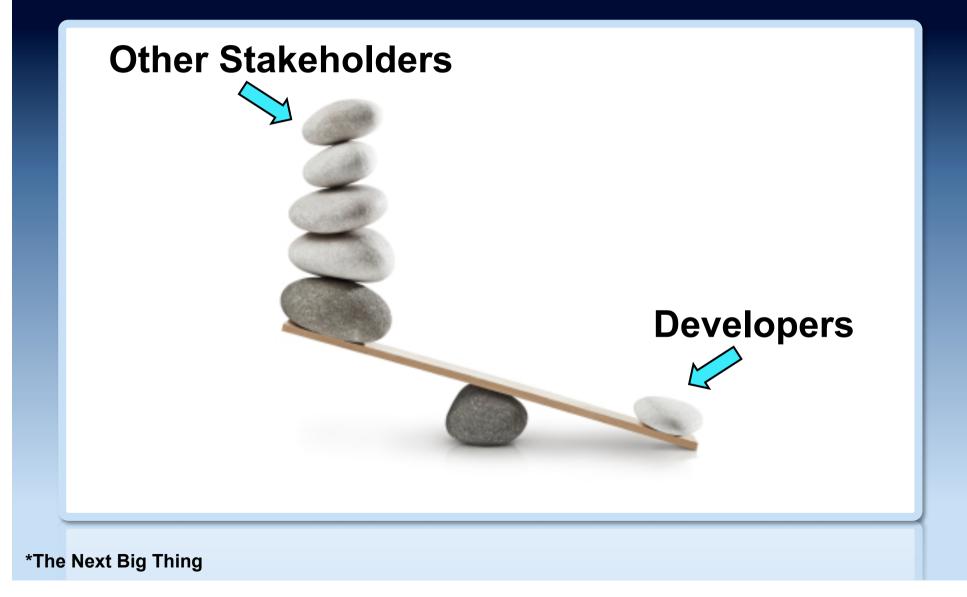

#### But ...

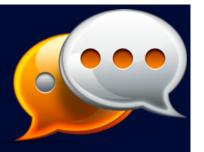

*Riak ... We're talking about nearly a year of learning.*<sup>[1]</sup>

Things I wish I knew about MongoDB a year ago<sup>[2]</sup>

I am learning Cassandra. It is not easy.<sup>[3]</sup>

[1] http://productionscale.com/blog/2011/11/20/building-an-application-upon-riak-part-1.html
 [2] http://snmaynard.com/2012/10/17/things-i-wish-i-knew-about-mongodb-a-year-ago/
 [3] http://planetcassandra.org/blog/post/datastax-java-driver-for-apache-cassandra

#### Reasons for OODB failure ...

- Relational "dies hard"
  - Tremendous investment in SQL skills and tools
  - Comfort factor
  - Nobody got fired for buying Relational
- Relational customers waited for OO support
  - ... or OO support simply not required
  - Growth in Object-Relational mapping and ORDBs
- Mismatch between OODBs and corporate data stores

#### Reasons for OODB failure ...

- Internal issues
  - Preferred database supplier
  - New developments postponed due to Y2K
- Proprietary query interfaces
- Poor standards support
- Lack of tools
- Lack of expertise
- Long-term risks

#### Reasons for OODB failure

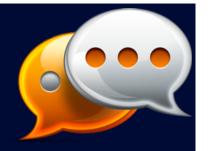

Object-oriented database management could use a high-profile champion, but the realities are that revenue estimates for the ODBMS vendors are under \$50 million even for the largest (ODI), and all of them together have less revenue than Oracle spends on advertising.

-- Nelson H. King

### Market analysis 💒

#### NoSQL market size ...

- Private companies do
   not publish results
- Venture Capital (VC) funding 10s/100s of millions of US \$<sup>[1]</sup>
- NoSQL software revenue was US \$20 million in 2011<sup>[2]</sup>

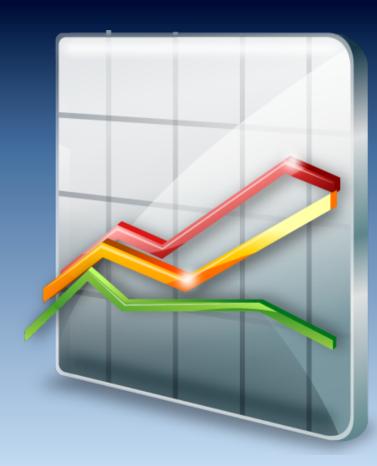

[1] http://blogs.the451group.com/information\_management/2011/11/15/[2] http://blogs.the451group.com/information\_management/2012/05/

#### NoSQL market size

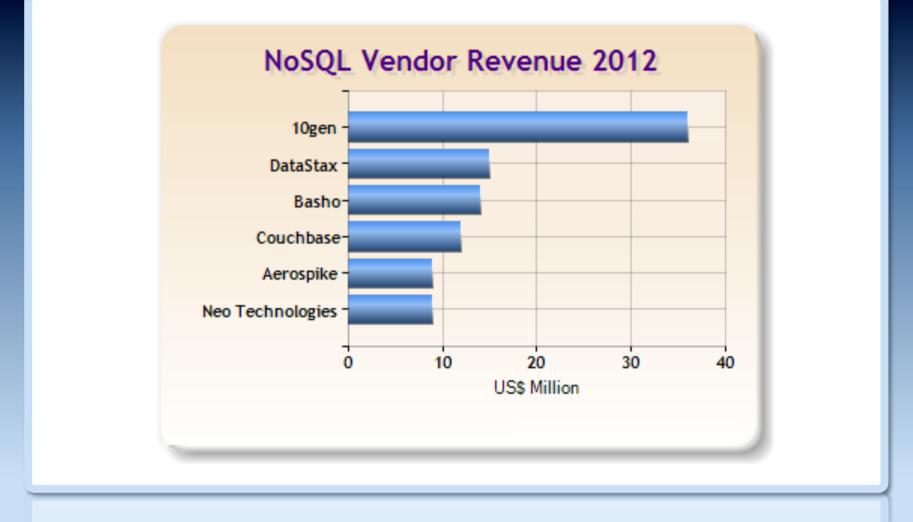

Source: http://wikibon.org/wiki/v/Big\_Data\_Vendor\_Revenue\_and\_Market\_Forecast\_2012-2017

#### NoSQL job trends

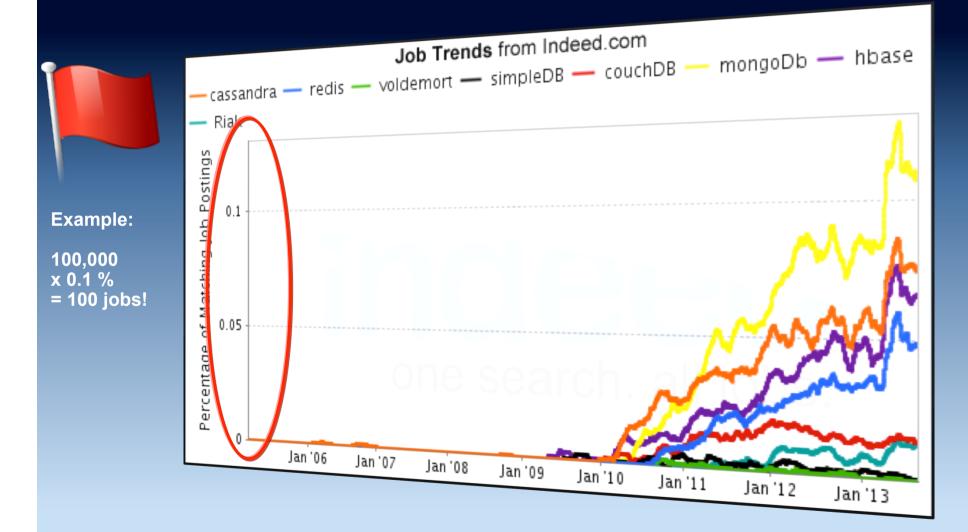

Source: http://regulargeek.com/2012/08/30/nosql-job-trends-august-2012/ (October 2013)

#### NoSQL jobs in the UK

- Database and Business Intelligence
  - MongoDB (901)
  - Cassandra (363)
  - Redis (292)
  - HBase (146)
  - CouchDB (141)
  - Hive (130)
  - Couchbase (120)

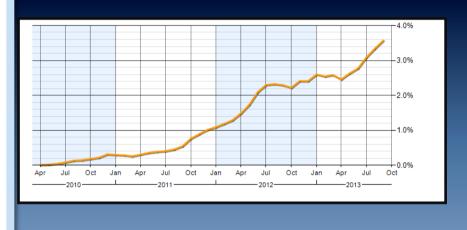

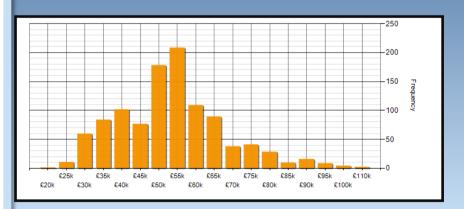

Source: http://www.itjobswatch.co.uk/jobs/uk/nosql.do (October 2013)

#### NoSQL LinkedIn skills index ...

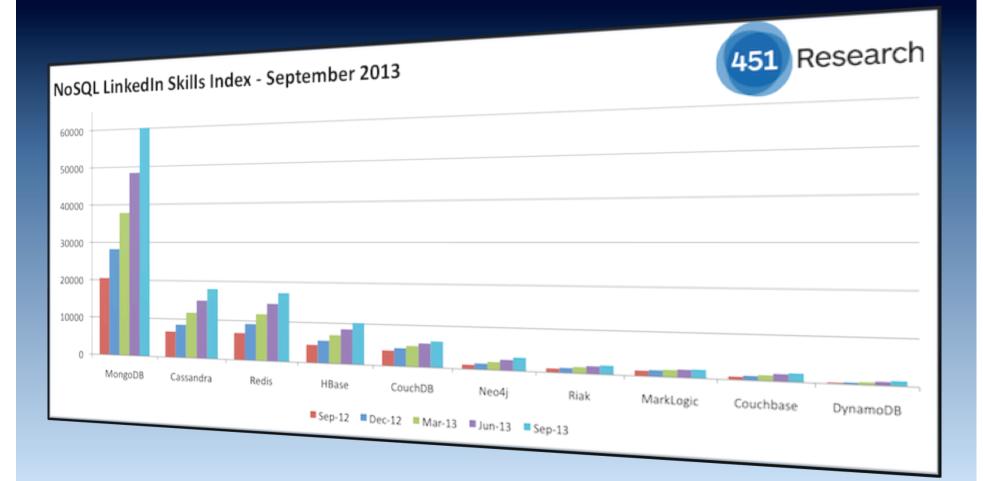

Source: 451 Research

#### NoSQL LinkedIn skills index

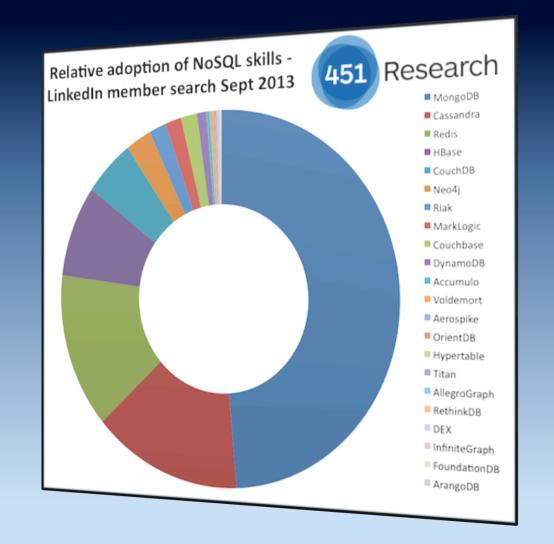

Source: 451 Research

#### NoSQL vs. the world ...

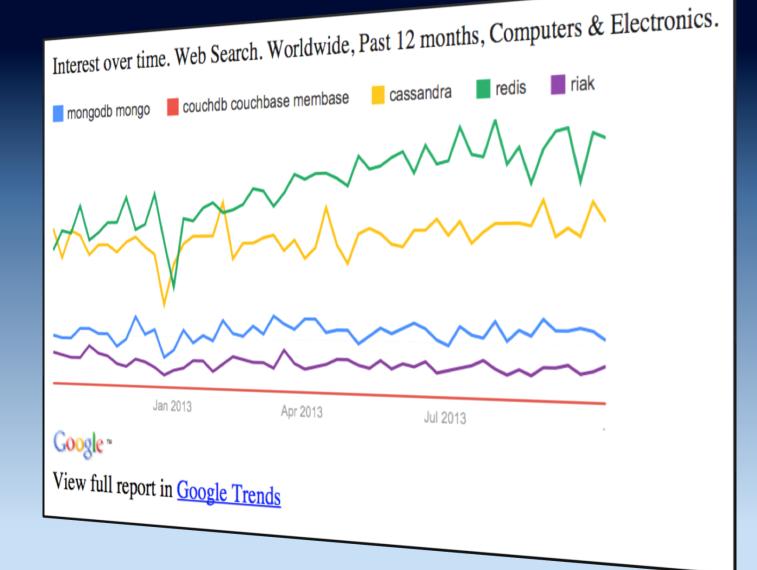

Source: After http://www.kchodorow.com/blog/2011/05/05/nosql-vs-the-world/ (October 2013)

#### NoSQL vs. the world ...

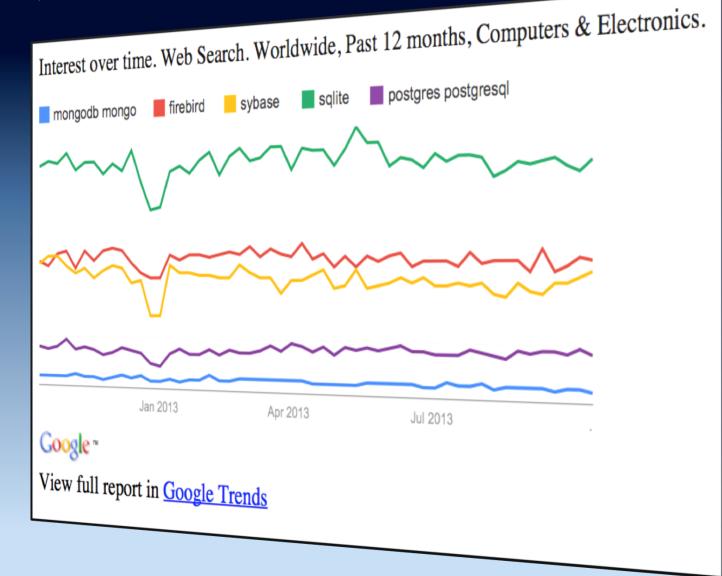

Source: After http://www.kchodorow.com/blog/2011/05/05/nosql-vs-the-world/ (October 2013)

#### NoSQL vs. the world

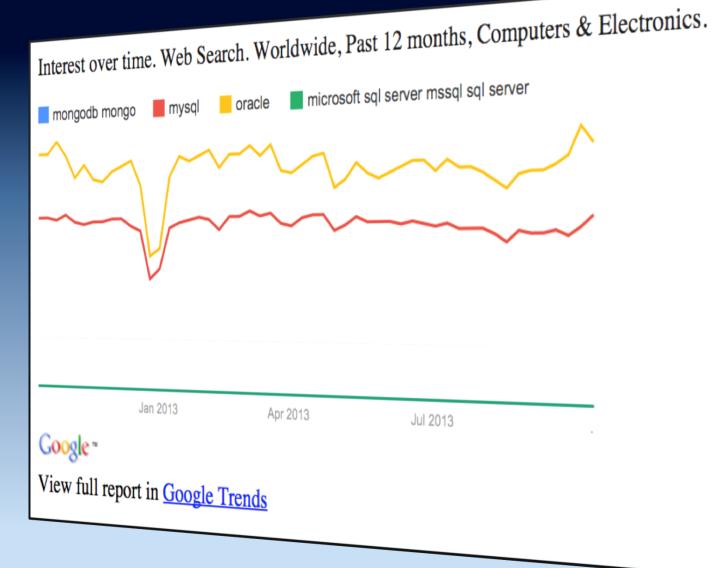

Source: After http://www.kchodorow.com/blog/2011/05/05/nosql-vs-the-world/ (October 2013)

#### DB-Engines ranking ...

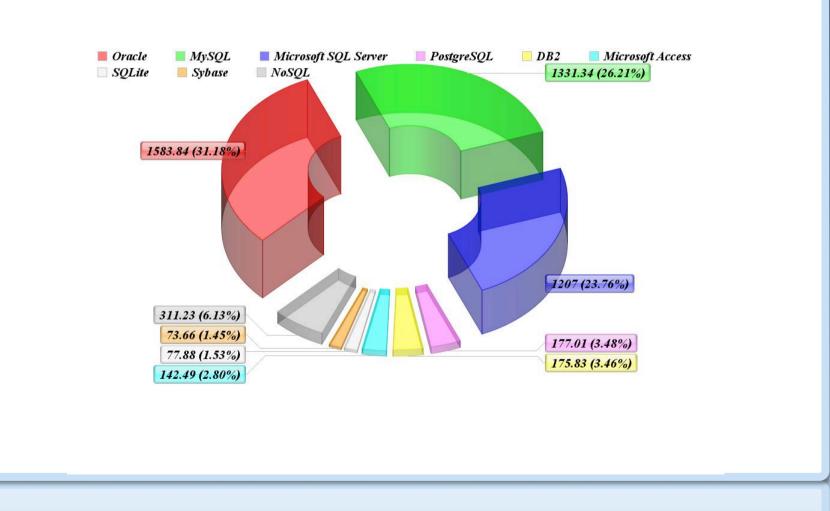

Source: http://db-engines.com/en/ranking/ (October 2013)

#### **DB-Engines ranking**

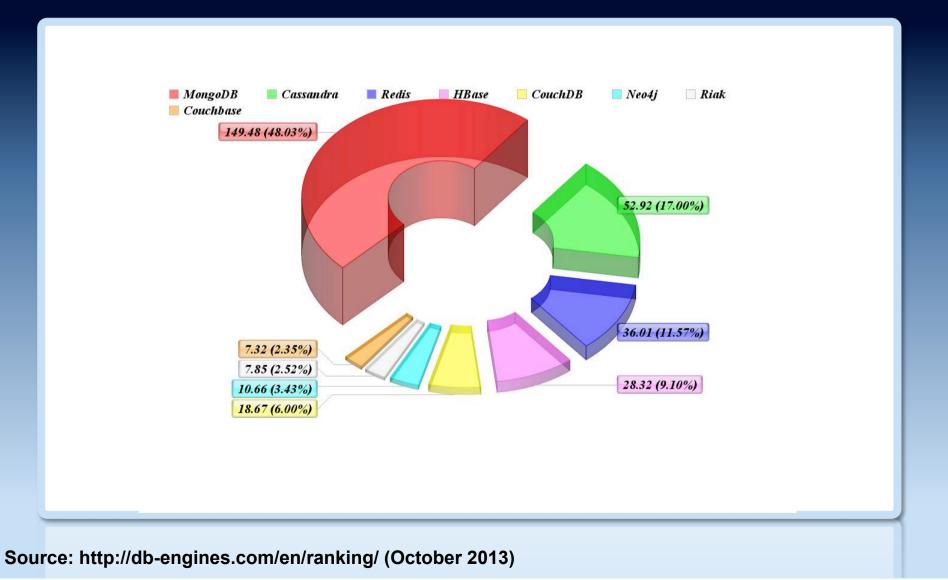

#### NoSQL in enterprise apps

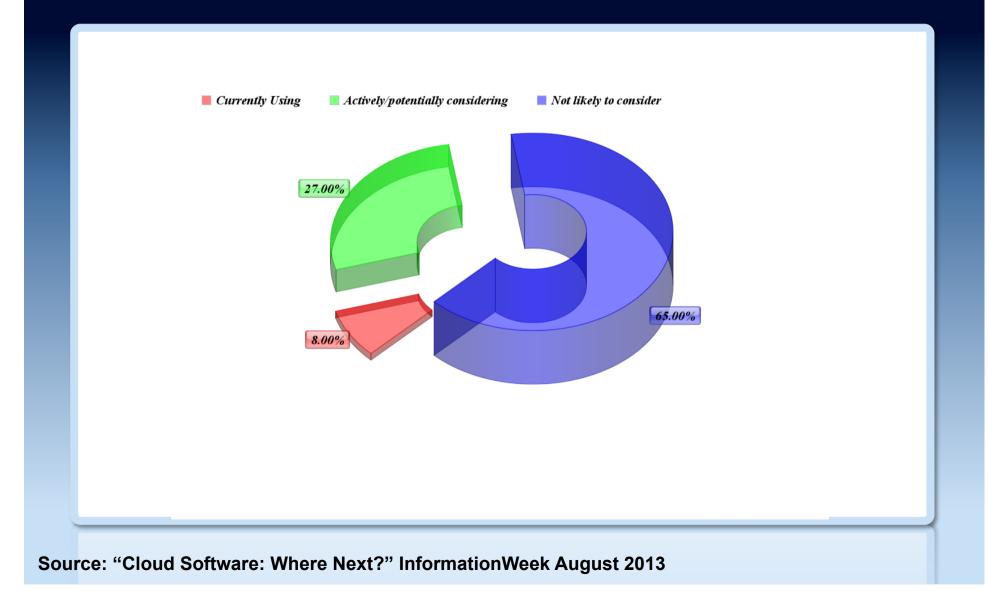

#### Use of NoSQL products

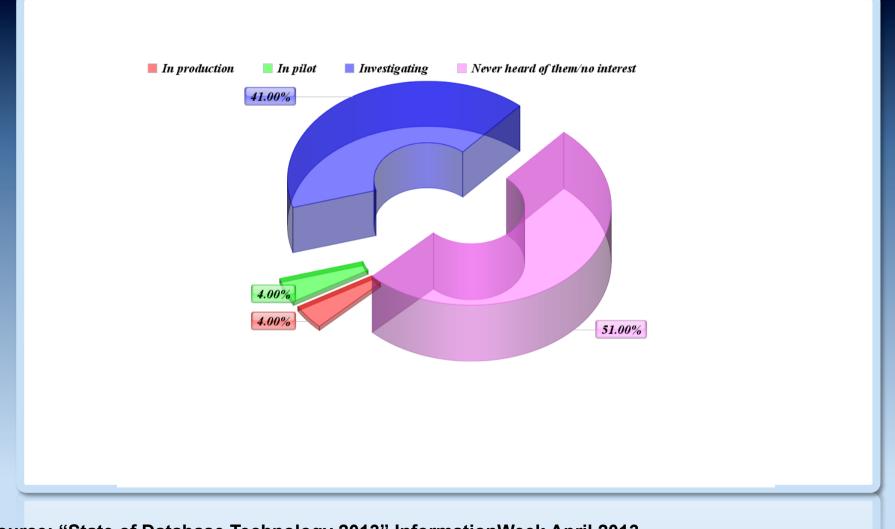

Source: "State of Database Technology 2013" InformationWeek April 2013

### Hosting example ...

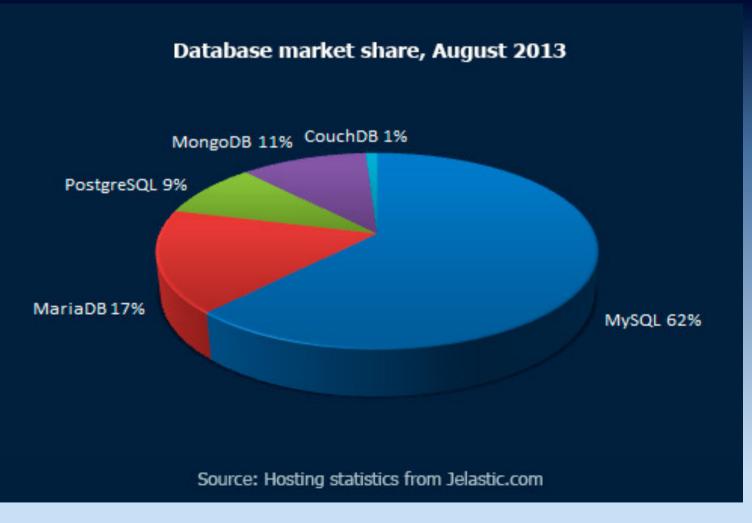

#### Source: Jelastic, used with permission

### Hosting example

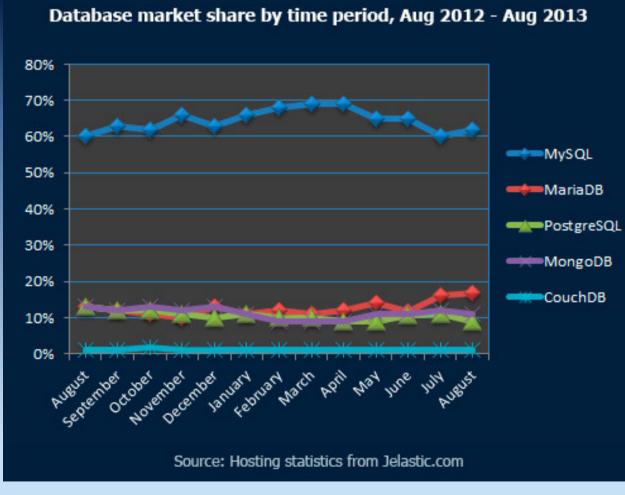

Source: Jelastic, used with permission

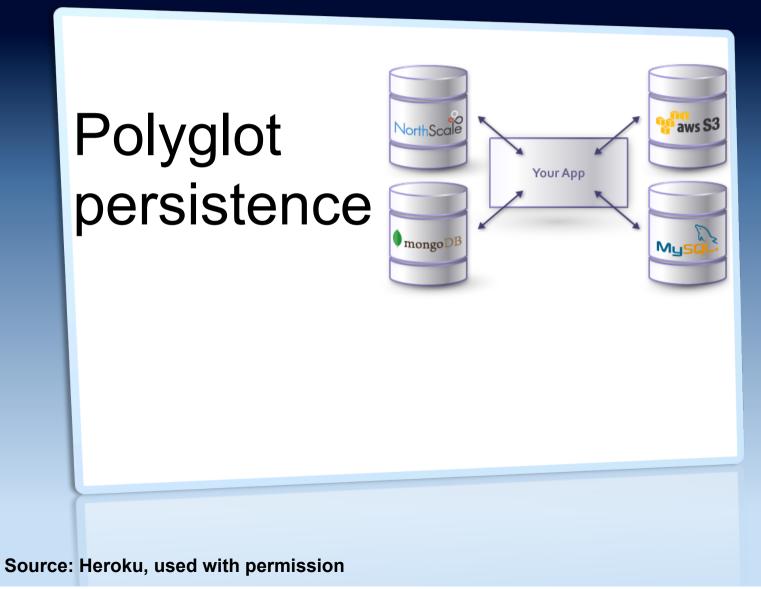

### Polyglot persistence

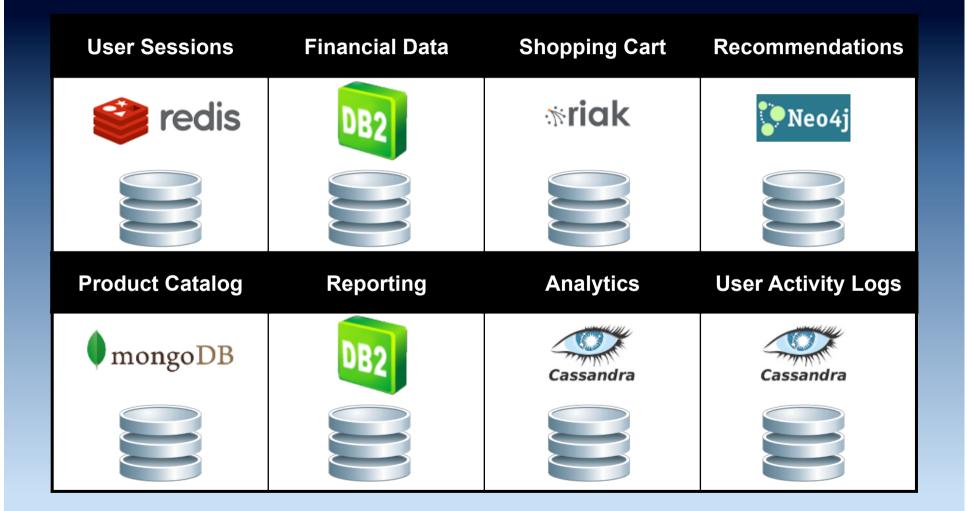

Source: Adapted from http://martinfowler.com/bliki/PolyglotPersistence.html

### Polyglot persistence examples

- Disney
  - Cassandra, Hadoop, MongoDB
- Interactive Mediums
  - CouchDB, MySQL
- Mendeley
  - HBase, MongoDB, Solr, Voldemort
- Netflix
  - Cassandra, Hadoop/HBase, RDBMS, SimpleDB
- Twitter
  - Cassandra, FlockDB, Hadoop/HBase, MySQL

### Polyglot persistence

- NoSQL product specialization requires developer knowledge and skills for each platform
- Different APIs
  - Develop public API for each NoSQL store (Disney)

### Public API for NoSQL store

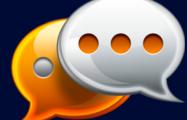

In some cases, the team decided to hide the platform's complexity from users; not to facilitate its use, but to keep loosecannon developers from doing something crazy that could take down the whole cluster. It could show them all the controls and knobs in a NoSQL database, but "they tend to shoot each other," Jacob said. *"First they shoot themselves, then they* shoot each other."

Source: "How Disney built a big data platform on a startup budget" Derrick Harris (2012)

# NoSQL alternatives

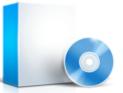

### Database Landscape Map – June 2013

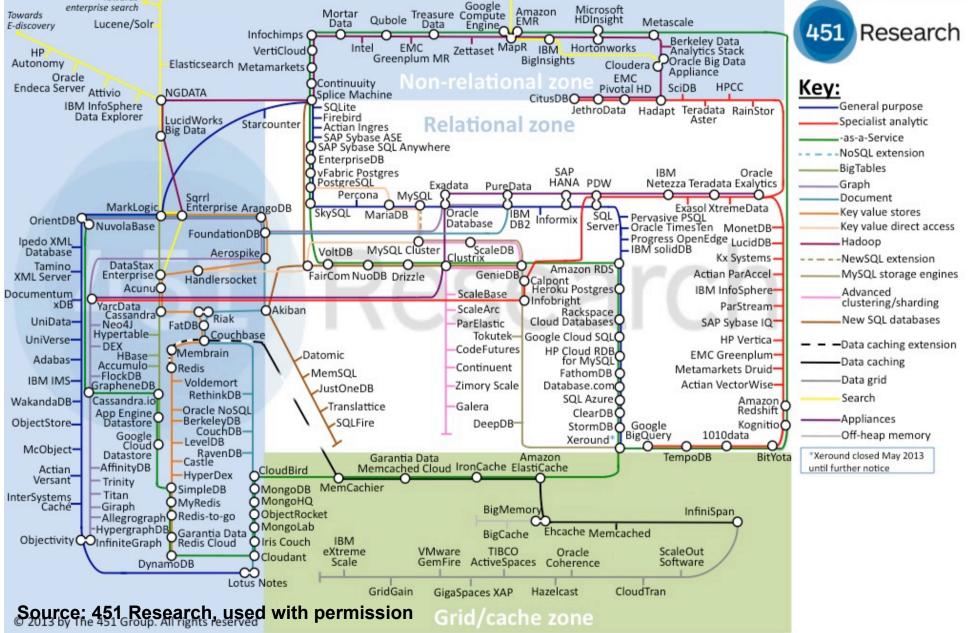

### NewSQL

- Today, new challenges and requirements
  - "Web changes everything"
- Need more OLTP throughput
- Need real-time analytics
- ACID support
- Preserve SQL
  - Automatic query optimization
- Preserve investment
  - Existing skills and tools

### Relational

- Vendors adding NoSQL capabilities
  - Documents (JSON)
  - Linked data (RDF)

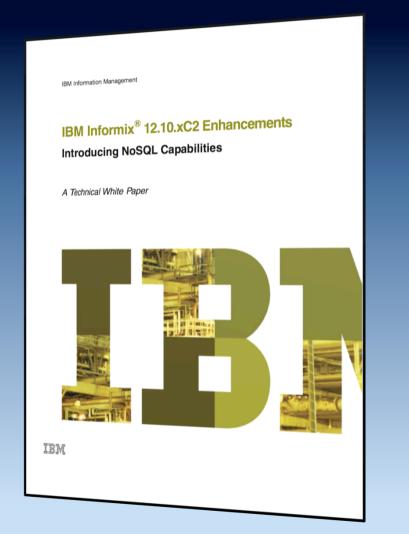

### What about Oracle?

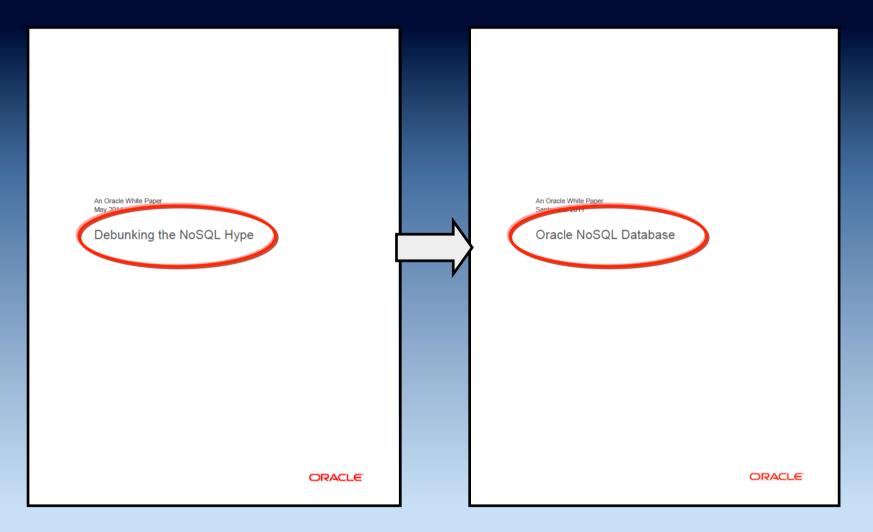

### **Future directions**

- Internal polyglot support
- Multi-model systems
- Google F1-inspired systems
  - "Can you have a scalable database without going NoSQL? Yes."
- Further support for NoSQL in Relational
- DBaaS
- Orchestrate.io
  - "The Next Big Thing"?

# Summary

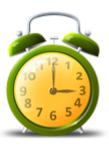

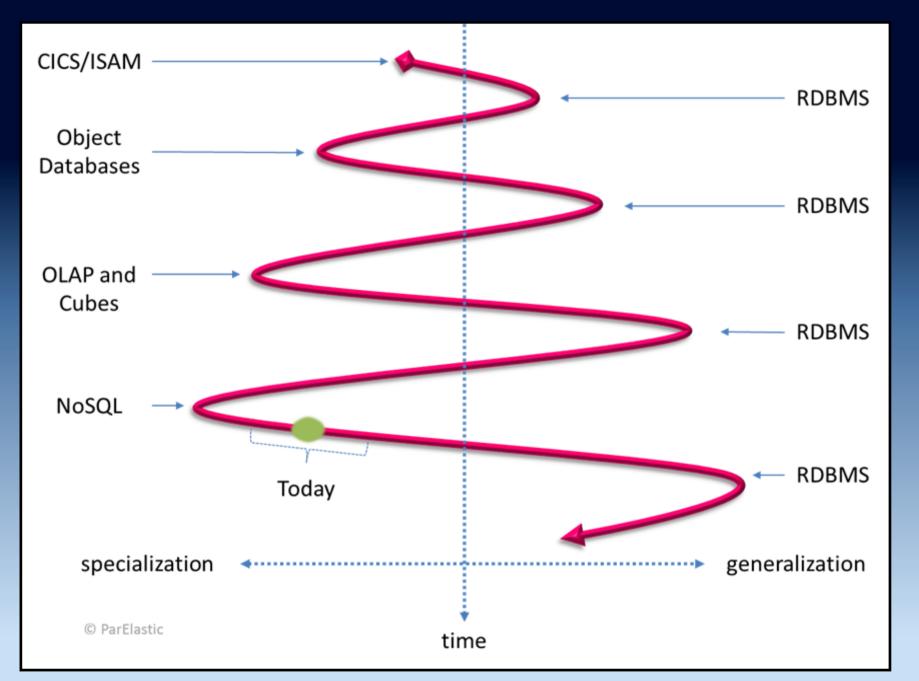

Source: ParElastic, used with permission

### Understand your use case

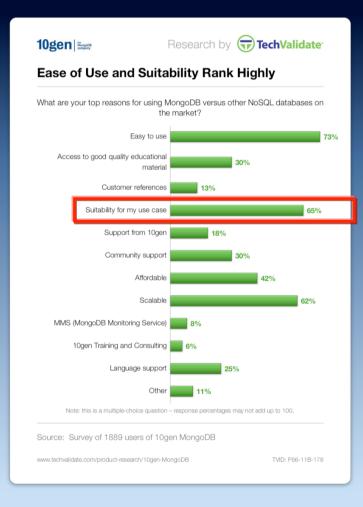

Source: http://www.techvalidate.com/tvid/F66-11B-178/

### Understand vendor-speak

| What vendor says            | What vendor means                                                                  |
|-----------------------------|------------------------------------------------------------------------------------|
| The biggest in the world    | The biggest one we' ve got                                                         |
| The biggest in the universe | The biggest one we' ve got                                                         |
| There is no limit to        | It's untested, but we don't mind if you try it                                     |
| A new and unique feature    | Something the competition has had for ages                                         |
| Currently available feature | We are about to start Beta testing                                                 |
| Planned feature             | Something the competition has, that we wish we had too, that we might have one day |
| Highly distributed          | International offices                                                              |
| Engineered for robustness   | Comes in a tough box                                                               |

# Contact details

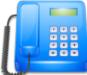

### Find me on ...

- http://www.linkedin.com/in/akmalchaudhri
- http://twitter.com/akmalchaudhri
- Optimized the second state of the second state of the second st
- f http://www.facebook.com/akmal.chaudhri
- http://plus.google.com/ 105126255575427189842/
- http://www.slideshare.net/VeryFatBoy/
- http://www.youtube.com/VeryFatBoyVideos/

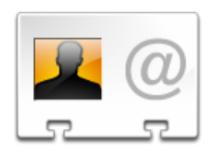

Akmal B. Chaudhri firstname.lastname@live.com

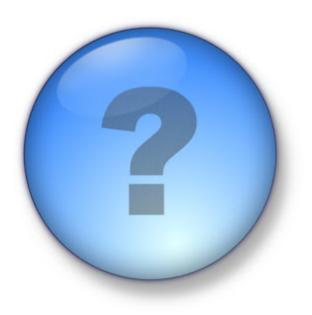

## {"thank":"You"}

# Resources 🣢

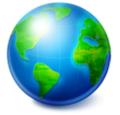

### History

- First NoSQL meetup
  - http://nosql.eventbrite.com/
  - http://blog.oskarsson.nu/post/22996139456/nosqlmeetup
- First NoSQL meetup debrief
  - http://blog.oskarsson.nu/post/22996140866/nosqldebrief
- First NoSQL meetup photographs
  - http://www.flickr.com/photos/russss/sets/ 72157619711038897/

### NoSQL Search roadshow

- Multi-city tour 2013
  - Munich
  - Berlin
  - San Francisco
  - Copenhagen
  - Zurich
  - Amsterdam
  - London

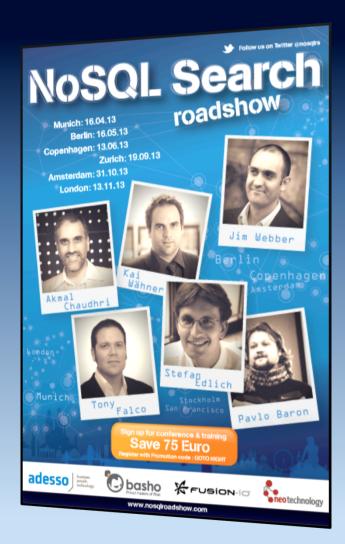

### Web sites

- NoSQL Databases and Polyglot Persistence: A Curated Guide
  - http://nosql.mypopescu.com/
- NoSQL: Your Ultimate Guide to the Non-Relational Universe!
  - http://nosql-database.org/

### Free books ...

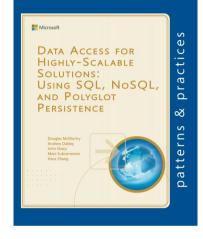

- Data Access for Highly-Scalable Solutions: Using SQL, NoSQL, and Polyglot Persistence
  - http://www.microsoft.com/en-us/download/details.aspx?id=40327

### Free books ...

The Little MongoDB Book

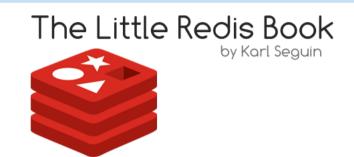

- The Little MongoDB Book
  - http://openmymind.net/2011/3/28/The-Little-MongoDB-Book/
- The Little Redis Book
  - http://openmymind.net/2012/1/23/The-Little-Redis-Book/

### Free books ...

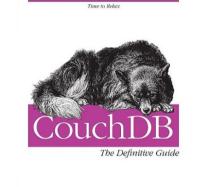

```
O'REILLY* Jan Lebnardt & Noab Slater
```

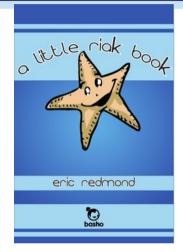

- CouchDB: The Definitive Guide
  - http://guide.couchdb.org/
- A Little Riak Book
  - http://littleriakbook.com

### Free books

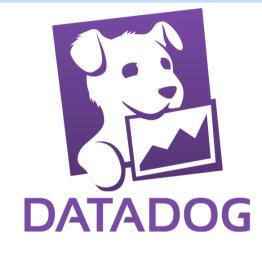

- Understanding The Top 5 Redis Performance Metrics
  - http://info.datadoghq.com/top-5-redis-performance-metricsebook

### Free training

| This is to certify that Akmal Chaudhri successfully completed M101: MongoDB for Developers a course of study offered by 10gen, The MongoDB Company |
|----------------------------------------------------------------------------------------------------|
| M101: MongoDB for Developers                                                                                                    |
| ourse of study offered by 10gen, The MongoDB Company                                                                                               |
|                                                                                                    |

- Free courses on MongoDB
  - https://education.mongodb.com/

### Articles and reports

- Saying Yes to NoSQL
  - http://www.nofluffjuststuff.com/s/magazine/
     NFJS\_theMagazine\_Vol3\_Issue3\_May2011.pdf
- The State of NoSQL
  - http://www.infoq.com/articles/State-of-NoSQL/
- D. Feinberg, M. Adrian and N. Heudecker (2013) Magic Quadrant for Operational Database Management Systems, *Gartner*, ID:G00251780, 21 October 2013
  - http://www.aerospike.com/only-visionary-in-gartnermq-2013/

### White papers

- The CIO's Guide to NoSQL
  - http:// documents.dataversity
     .net/whitepapers/thecios-guide-tonosql.html

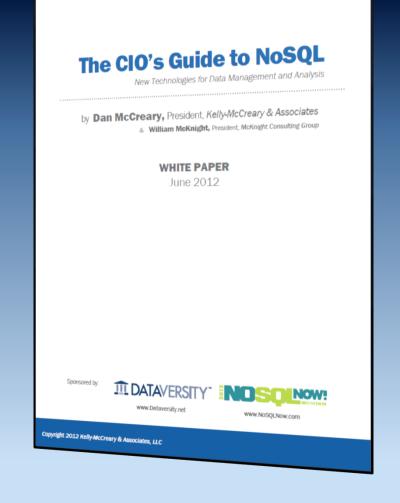

### Product selection ...

- 101 Questions to Ask When Considering a NoSQL Database
  - http://highscalability.com/blog/2011/6/15/101questions-to-ask-when-considering-a-nosqldatabase.html
- 35+ Use Cases for Choosing Your Next NoSQL Database
  - http://highscalability.com/blog/2011/6/20/35-usecases-for-choosing-your-next-nosql-database.html

### **Product selection**

- NoSQL Options Compared: Different Horses for Different Courses
  - http://www.slideshare.net/tazija/nosql-optionscompared/
- NoSQL Data Modeling Techniques
  - http://highlyscalable.wordpress.com/2012/03/01/ nosql-data-modeling-techniques/
- Choosing a NoSQL data store according to your data set
  - http://00f.net/2010/05/15/choosing-a-nosql-data-storeaccording-to-your-data-set/

### Short product overviews ...

- Picking the Right NoSQL Database Tool
  - http://blog.monitis.com/index.php/2011/05/22/pickingthe-right-nosql-database-tool/
- NoSQL Databases -- A Look at Apache Cassandra
  - http://blog.monitis.com/index.php/2011/05/24/nosqldatabases-a-look-at-apache-cassandra/
- The NoSQL Databases -- A Look at HBase
  - http://blog.monitis.com/index.php/2011/05/31/thenosql-databases-a-look-at-hbase/

#### Short product overviews ...

- A Look at Some NoSQL Databases -- MongoDB, Redis and Basho Riak
  - http://blog.monitis.com/index.php/2011/06/06/a-lookat-some-nosql-databases-mongodb-redis-and-bashoriak/
- Picking the Right NoSQL Database, Part 4 --CouchDB and Membase
  - http://blog.monitis.com/index.php/2011/06/17/pickingthe-right-nosql-database-part-4-couchdb-andmembase/

#### Short product overviews

- Cassandra vs MongoDB vs CouchDB vs Redis vs Riak vs HBase vs Couchbase vs Neo4j vs Hypertable vs ElasticSearch vs Accumulo vs VoltDB vs Scalaris comparison
  - http://kkovacs.eu/cassandra-vs-mongodb-vscouchdb-vs-redis/
- vsChart.com
  - http://vschart.com/list/database/

#### Case studies ...

- Real World NoSQL: HBase at Trend Micro
  - http://gigaom.com/cloud/real-world-nosql-hbase-attrend-micro/
- Real World NoSQL: MongoDB at Shutterfly
  - http://gigaom.com/cloud/real-world-nosql-mongodbat-shutterfly/
- Real World NoSQL: Cassandra at Openwave
  - http://gigaom.com/cloud/realworld-nosql-cassandraat-openwave/

#### Case studies

- Real World NoSQL: Amazon SimpleDB at Netflix
  - http://gigaom.com/cloud/real-world-nosql-amazonsimpledb-at-netflix/
- Real World NoSQL: Membase at Tribal Crossing
  - http://gigaom.com/cloud/real-world-nosql-membaseat-tribal-crossing/
- How Disney built a big data platform on a startup budget
  - http://gigaom.com/data/how-disney-built-a-big-dataplatform-on-a-startup-budget/

- Scaling with MongoDB
  - http://opensourcebridge.org/wiki/2011/
     Scaling\_with\_MongoDB
  - https://speakerdeck.com/robotadam/postgres-aturban-airship/
- A Year with MongoDB
  - http://blog.engineering.kiip.me/post/20988881092/ayear-with-mongodb/
  - https://speakerdeck.com/mitsuhiko/a-year-ofmongodb/

- Why MongoDB Never Worked Out at Etsy
  - http://mcfunley.com/why-mongodb-never-worked-outat-etsy/
- Goodbye, CouchDB
  - http://sauceio.com/index.php/2012/05/goodbyecouchdb/
- Don't use NoSQL
  - https://speakerdeck.com/roidrage/dont-use-nosql/
  - http://vimeo.com/49713827/

- MongoDB is to NoSQL like MySQL to SQL -- in the most harmful way
  - http://use-the-index-luke.com/blog/2013-10/mysql-isto-sql-like-mongodb-to-nosql
- The Genius and Folly of MongoDB
  - http://nyeggen.com/blog/2013/10/18/the-genius-andfolly-of-mongodb/

- Do Developers Use NoSQL Because They're Too Lazy to Use RDBMS Correctly?
  - http://architects.dzone.com/articles/do-developersuse-nosql/
  - http://gaiustech.wordpress.com/2013/04/13/mongodbdays/
- The parallels between NoSQL and self-inflicted torture
  - http://www.parelastic.com/blog/parallels-betweennosql-and-self-inflicted-torture/

- 7 hard truths about the NoSQL revolution
  - http://www.infoworld.com/d/data-management/7-hardtruths-about-the-nosql-revolution-197493
- Google goes back to the future with SQL F1 database
  - http://www.theregister.co.uk/2013/08/30/ google\_f1\_deepdive/

# Security ...

- NoSQL, no security?
  - http://www.slideshare.net/wurbanski/nosql-nosecurity/
- NoSQL, No Injection!?
  - http://www.slideshare.net/wayne\_armorize/nosql-nosql-injections-4880169/
- Attacking MongoDB
  - http://www.slideshare.net/cyber-punk/mongo-db-eng/
- NoSQL, But Even Less Security
  - http://blogs.adobe.com/asset/files/2011/04/NoSQL-But-Even-Less-Security.pdf

# Security

- NoSQL Database Security
  - http://conference.auscert.org.au/conf2011/ presentations/Louis Nyffenegger V1.pdf
- Does NoSQL Mean No Security?
  - http://www.darkreading.com/database-security/ 167901020/security/news/232400214/does-nosqlmean-no-security.html
- A Response To NoSQL Security Concerns
  - http://www.darkreading.com/blog/232600288/aresponse-to-nosql-security-concerns.html

## Polyglot persistence ...

- Polyglot Persistence
  - http://www.slideshare.net/jwoodslideshare/polyglotpersistence-two-great-tastes-that-taste-greattogether-4625004/
- HBase at Mendeley
  - http://www.slideshare.net/danharvey/hbase-atmendeley/
- Polyglot Persistence Patterns
  - http://abhishek-tiwari.com/post/polyglot-persistencepatterns/

#### Polyglot persistence

- Polyglot Persistence: EclipseLink with MongoDB and Derby
  - http://java.dzone.com/articles/polyglot-persistence-0/
- D. Ghosh (2010) Multiparadigm data storage for enterprise applications. *IEEE Software*. Vol. 27, No. 5, pp. 57-60

- Yahoo Cloud Serving Benchmark
  - http://research.yahoo.com/node/3202/
  - http://altoros.com/nosql-research
  - http://www.slideshare.net/tazija/evaluating-nosqlperformance-time-for-benchmarking/
- Benchmarking Couchbase Server
  - http://www.slideshare.net/Couchbase/t1-s4couchbase-performancebenchmarkingv34/

- Ultra-High Performance NoSQL Benchmarking
  - http://thumbtack.net/solutions/
     ThumbtackWhitePaper.html
- Benchmarking Top NoSQL Databases
  - http://www.datastax.com/resources/whitepapers/ benchmarking-top-nosql-databases

- MongoDB Performance Pitfalls -- Behind The Scenes
  - http://blog.trackerbird.com/content/mongodbperformance-pitfalls-behind-the-scenes/
- MySQL vs. MongoDB Disk Space Usage
  - http://blog.trackerbird.com/content/mysql-vsmongodb-disk-space-usage/
- MongoDB: Scaling write performance
  - http://www.slideshare.net/daumdna/mongodb-scalingwrite-performance/

- Can the Elephants Handle the NoSQL Onslaught?
  - http://vldb.org/pvldb/vol5/
     p1712\_avriliafloratou\_vldb2012.pdf
- Solving Big Data Challenges for Enterprise Application Performance Management
  - http://vldb.org/pvldb/vol5/ p1724\_tilmannrabl\_vldb2012.pdf
- NoSQL RDF
  - http://ribs.csres.utexas.edu/nosqlrdf/index.php

- Benchmarking Graph Databases
  - http://istc-bigdata.org/index.php/benchmarking-graphdatabases/
- Benchmarking Graph Databases -- Updates
  - http://istc-bigdata.org/index.php/benchmarking-graphdatabases-updates/
- Linked Data Benchmark Council
  - http://ldbc.eu/

## Stress testing

- Jepsen
  - http://www.aphyr.com/tags/jepsen
- Jepsen: Testing the Partition Tolerance of PostgreSQL, Redis, MongoDB and Riak
  - http://www.infoq.com/articles/jepsen/
- The Man Who Tortures Databases
  - http://www.informationweek.com/software/ information-management/the-man-who-torturesdatabases/240160850/

# **BI/Analytics**

- BI/Analytics on NoSQL: Review of Architectures Part 1
  - http://www.dataversity.net/bianalytics-on-nosqlreview-of-architectures-part-1/
- BI/Analytics on NoSQL: Review of Architectures Part 2
  - http://www.dataversity.net/bianalytics-on-nosqlreview-of-architectures-part-2/

## Various graphics ...

- NoSQL LinkedIn Skills Index -- September 2013
  - http://blogs.the451group.com/ information\_management/2013/10/01/nosql-linkedinskills-index-september-2013/

#### Updated Database Landscape map -- June 2013

 http://blogs.the451group.com/ information\_management/2013/06/10/updateddatabase-landscape-map-june-2013/

## Various graphics ...

- Necessity is the mother of NoSQL
  - http://blogs.the451group.com/ information\_management/2011/04/20/necessity-isthe-mother-of-nosql/
- NoSQL, Heroku, and You
  - https://blog.heroku.com/archives/2010/7/20/nosql/

# Various graphics

- The NoSQL vs. SQL hoopla, another turn of the screw!
  - http://www.parelastic.com/blog/nosql-vs-sql-hooplaanother-turn-screw/
- Navigating the Database Universe
  - http://www.slideshare.net/lisapaglia/navigating-thedatabase-universe/

# **Discussion** fora

- LinkedIn NoSQL
  - http://www.linkedin.com/groups?gid=2085042
- LinkedIn NewSQL
  - http://www.linkedin.com/groups/NewSQL-4135938
- Google groups
  - http://groups.google.com/group/nosql-discussion
- Quora
  - https://www.quora.com/NoSQL/

## NoSQL jokes/humour ...

- LinkedIn discussion thread
  - http://www.linkedin.com/groups/NoSQL-Jokes-Humour-2085042.S.177321213
- NoSQL Better Than MySQL?
  - http://www.youtube.com/watch?v=QU34ZVD2yIY
  - Shorter version of "Episode 1 MongoDB is Web Scale"
- say No! No! and No! (=NoSQL Parody)
  - http://www.youtube.com/watch?v=fXc-QDJBXpw

# NoSQL jokes/humour

- When someone brags about scaling MongoDB to a whopping 100GB
  - http://dbareactions.tumblr.com/post/62989609976/ when-someone-brags-about-scaling-mongodb-to-a
- C.R.U.D.
  - http://crudcomic.tumblr.com/
- Twitter
  - @mongodbfacts
  - @BigDataBorat

## Miscellaneous ...

- PowerPoint template
  - http://www.articulate.com/rapid-elearning/heres-afree-powerpoint-template-how-i-made-it/
- Autostereogram
  - http://www.all-freeware.com/images/full/46590free\_stereogram\_screensaver\_audio\_\_\_multimedia\_o ther.jpeg
- Theatre Curtain Animations
  - http://www.slideshare.net/chinateacher1/theatercurtain-animations/

## Miscellaneous ...

- Bar and Column charts
  - http://www.diychart.com/
- Newspaper headlines
  - http://www.imagechef.com/ic/make.jsp?
     tid=Newspaper+Headline
- Pie charts
  - http://www.onlinecharttool.com/

#### Miscellaneous

- Icons and images
  - http://www.geekpedia.com/icons.php
  - http://cemagraphics.deviantart.com/
  - http://www.freestockphotos.biz/
  - http://www.graphicsfuel.com/2011/09/commentsspeech-bubble-icon-psd/
  - http://icondock.com/